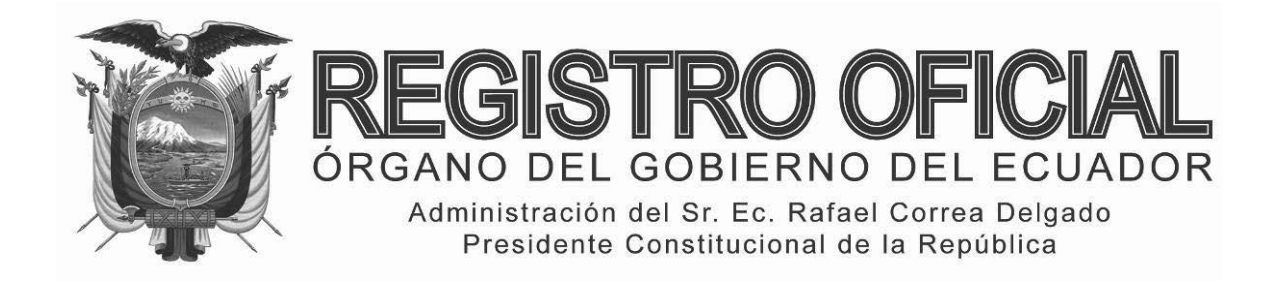

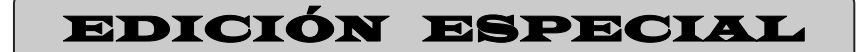

**Año II ‐ Nº 277**

**Quito, viernes 27 de febrero del 2015**

**Valor: US\$ 1.25 + IVA** 

**ING. HUGO ENRIQUE DEL POZO BARREZUETA DIRECTOR**

Quito: Avenida 12 de Octubre N23‐99 y Wilson

> Edificio 12 de Octubre Segundo Piso Telf. 2901 – 629

Oficinas centrales y ventas: Telf. 2234 – 540 3941‐800 Ext. 2301

Distribución (Almacén): Mañosca Nº 201 y Av. 10 de Agosto Telf. 2430 ‐ 110

Sucursal Guayaquil: Malecón Nº 1606 y Av. 10 de Agosto Telf. 2527 ‐ 107

Suscripción semestral: US\$ 200 + IVA para la ciudad de Quito US\$ 225 + IVA para el resto del país Impreso en Editora Nacional

36 páginas

www.registroficial.gob.ec

**Al servicio del país desde el 1º de julio de 1895**

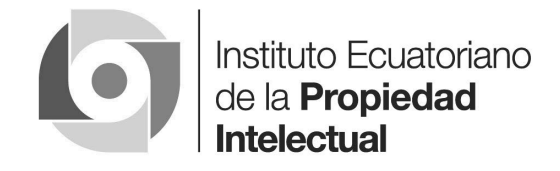

# **INSTITUTO ECUATORIANO DE LA PROPIEDAD INTELECTUAL**

**RESOLUCIÓN:** 

**No. 095-2014-DE-IEPI** 

# **APRUÉBASE**

**EL MANUAL DE LA METODOLOGÍA DE VALORACIÓN DE ACTIVOS INTANGIBLES DE PROPIEDAD INTELECTUAL** 

#### **No. 095-2014-DE-IEPI**

#### **EL DIRECTOR EJECUTIVO DEL INSTITUTO ECUATORIANO DE LA PROPIEDAD INTELECTUAL -IEPI**

#### **Considerando:**

Que, el artículo 321 de la Constitución de la República del Ecuador reconoce y garantiza el derecho a la propiedad en sus formas pública, privada, comunitaria, estatal, asociativa, cooperativa, mixta, y que deberá cumplir su función social y ambiental.

Que, el artículo 322 de la Constitución de la República del Ecuador, reconoce la propiedad intelectual de acuerdo con las condiciones que señale la Ley.

Que, la protección de la propiedad intelectual es vital para el desarrollo tecnológico y económico del país, así mismo, constituye una herramienta para el desarrollo holístico del Ecuador a través de la generación e implementación de políticas públicas.

Que, la competitividad de la industria y el comercio ecuatorianos en el mercado internacional depende cada vez más de su capacidad de incorporar avances tecnológicos a la producción y comercialización de sus bienes y servicios.

Que, el artículo 1 de la Ley de Propiedad Intelectual manifiesta que el Estado reconoce, regula y garantiza la propiedad intelectual adquirida de conformidad con la Ley.

Que, el artículo 3 de la Ley de Propiedad Intelectual otorga facultades al Instituto Ecuatoriano de la Propiedad Intelectual, para que propicie, promueva, prevenga, proteja y defienda a nombre del Estado Ecuatoriano, los derechos de propiedad intelectual reconocidos en la Ley, las Decisiones de la Comunidad Andina y los convenios internacionales vigentes.

Que, el artículo 349 de la Ley de Propiedad Intelectual señala que el Director Ejecutivo será el responsable de la gestión técnica, financiera y administrativa de la institución.

Que, el ejercicio de la gestión técnica implica el empleo y utilización de mecanismos regulatorios como por ejemplo manuales técnicos que den directrices administrativas a funcionarios, usuarios y ciudadanía en general para un adecuado y eficiente ejercicio de sus derechos de propiedad intelectual.

Que, con lo anotado y considerando que actualmente es de gran importancia la valoración de activos intangibles en el campo empresarial ya que un activo intangible puede llegar a representar un alto porcentaje del valor total de una empresa.

Que, al ser la propiedad intelectual una herramienta de desarrollo para el país, la misma tiene que ir de la mano con cuantificaciones del valor de esos derechos de propiedad intelectual ya que si un activo intangible está bajo un régimen de protección se debe poder calcular su valor en términos monetarios.

Que, el Instituto Ecuatoriano de la Propiedad Intelectual-IEPI ha considerado que es necesario contar con una herramienta de cálculo y valoración de los activos intangibles que entraña la protección de derechos de propiedad intelectual, herramienta que servirá para los usuarios y para la institución misma.

Que, con fecha 14 de noviembre de 2013, el Instituto Ecuatoriano de la Propiedad Intelectual-IEPI suscribió el contrato No. 077-UGAJ-IEPI-2013 destinado para la contratación de una Consultoría para definición de la Metodología de Valoración de Activos Intangibles de Propiedad Intelectual.

Que, con fecha 7 de marzo de 2014, se suscribió el Acta de entrega recepción final de la consultoría contratada para la definición de la Metodología de Valoración de Activos Intangibles de Propiedad Intelectual, en la que se obtuvo como producto el Proyecto de Manual de Valoración de Activos Intangibles en Propiedad Intelectual.

En ejercicio de sus atribuciones y competencia legales:

#### **Resuelve:**

**Artículo 1.-** Aprobar el Manual de Metodología de Valoración de Activos Intangibles de Propiedad Intelectual, el mismo que servirá como una herramienta referencial para servicio de los usuarios internos y externos del Instituto Ecuatoriano de la Propiedad Intelectual.

**Artículo 2.-** Disponer la utilización del Manual de Metodología para la Valoración de Activos Intangibles en Propiedad Intelectual, el mismo que se adjunta como Anexo No. 1 a la presente Resolución.

**Artículo 3.-** Disponer la publicación de la presente resolución en el Registro Oficial, misma que entrará en vigencia desde la fecha de su publicación.

Dado en Quito, Distrito Metropolitano, hoy 18 de julio de 2014.

f.) Dr. Andrés Ycaza Mantilla, Director Ejecutivo del IEPI.

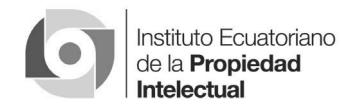

#### **ANEXO**

**No. 1** 

#### **DE LA RESOLUCION**

**No. 095-2014-DE-IEPI DEL 18 DE JULIO DE 2014 MANUAL DE LA METODOLOGÍA DE VALORACIÓN DE ACTIVOS INTANGIBLES DE PROPIEDAD INTELECTUAL** 

#### **ÍNDICE**

ORGANIZACIÓN DEL MANUAL

VALORACIÓN DE ACTIVOS INTANGIBLES DE PROPIEDAD INTELECTUAL

> Contexto para la Valoración de Activos Intangibles de Propiedad Intelectual

> Consideraciones para el establecimiento de una metodología para valoración de activos intangibles

> Análisis de los enfoques generales de valoración de activos intangibles Enfoque de ingresos

> Método general para la aplicación del enfoque de ingresos

Determinación de los flujos de caja

Determinación de las variables financieras

 Conclusiones y recomendaciones con respecto al uso de los enfoques

PROPUESTA DE METODOLOGÍA DE VALORACIÓN DE ACTIVOS INTANGIBLES

METODOLOGÍA DE VALORACIÓN DE ACTIVOS INTANGIBLES APLICACIÓN EN MARCAS

Definición de marca

Beneficios de la valoración de las marcas

 Nivel de utilidad de acuerdo a los objetivos de valoración de activos intangibles (de gestión, contables y transaccionales)

 Definición de requerimientos mínimos que debe contemplar una metodología de valoración de marcas

 Metodología de valoración de activos intangibles aplicación en marcas

- 1) Análisis de mercado
	- ‐ Objetivo
	- ‐ Pasos a seguir
- 1.1 Definir expectativas de crecimiento económico
- 1.2 Definir el sector industrial
- 1.3 Definir el tamaño del sector industrial
- 1.4 Definir la participación de mercado y las respectivas tendencias
- 2) Investigación de mercado enfocada al consumidor
	- **Objetivos**
	- Pasos a seguir
- 2.1 Definir el factor de marca
- 2.1.1 Poder de marca
- 2.1.2 Preferencia de mercado
- 3) Análisis Financiero
	- **Objetivos**
	- Pasos a seguir
- 3.1 Definir los ingresos o beneficios futuros específicos de la marca
- 3.1.1 Cálculo de la utilidad neta
- 3.1.2 Cálculo del flujo de efectivo libre neto
- 3.1.3 Determinación de los rendimientos requeridos por parte de los \_\_inversionistas a los diferentes tipos de activos
- 3.1.4. Cálculo del Costo de Capital Propio (CCP)
- 3.1.5 Determinación del flujo de caja atribuible a  $la(s)$  marca $(s)$
- 3.1.6. Determinación del flujo de caja atribuible a cada una de las marcas
- 3.2. Proyección de los beneficios futuros específicos de la marca
- 3.2.1. Determinación de la vida útil de la marca
- 3.2.2. Tasa de crecimiento de los flujos de caja atribuibles a la marca \_durante la vida útil estimada
- 3.2.3. Proyección de los ingresos
- 3.2.4. Proyección de los costos y gastos
- 3.2.5. Proyección de otro rubros
- 3.2.6. Proyección del Flujo de Caja atribuibles a la(s) marca(s)
- 3.2.7. Determinación de la Prima por Riesgo de Marca (PRM)
- 3.2.8. Determinación del valor residual

Resumen del ejemplo desarrollado

- 3.3. Definir las variables financieras clave: tasa de descuento, vida útil, impacto fiscal y tasa de crecimiento
- 4) Cálculo del valor de marca
	- **Objetivos**
	- Pasos a seguir

METODOLOGÍA DE VALORACIÓN DE ACTIVOS INTANGIBLES APLICACIÓN EN ACTIVOS INTANGIBLES DE PROPIEDAD INTELECTUAL CON PROTECCIÓN LIMITADA EN EL TIEMPO

Definición del objeto de la valoración

Los 3 enfoques de valoración de activos

La importancia de la valoración de los AIPLT

Propuesta metodológica de valoración de AIPLT

- 1) Identificar el alcance de los derechos legales del AIPLT
- 2) Identificar los beneficios económicos directos e indirectos
- 3) Determinar las variables financieras
- 4) Determinar el valor del AIPLT

METODOLOGÍA DE VALORACION DE ACTIVOS INTANGIBLES DE PROPOPIEDAD INTELECTUAL APLICACIÓN EN DE DERECHOS DE AUTOR

Los 3 enfoques de valoración de activos

 Metodología de valoración de activos intangibles aplicación en derechos de autor

- 1) Identificar los beneficios económicos
- 2) Determinar las variables financieras
- 3) Determinar el valor del activo intangible protegido bajo el derecho de autor

#### **ORGANIZACIÓN DEL MANUAL**

Para propósitos metodológicos se ha dividido a los Activos de Propiedad Intelectual en tres grandes grupos:

- ‐ Marcas
- ‐ Otros activos intangibles (Activos intangibles de propiedad intelectual con protección limitada en el tiempo – AIPLT)
	- o Patentes
	- o Modelos de utilidad
	- o Diseños Industriales
	- o Obtenciones Vegetales
- Derechos de Autor

Se describirá la Metodología de Valoración aplicada a cada uno de los grupos.

Cada módulo de valoración se encuentra estructurado en dos partes:

- ‐ **Objetivos:** Se establecen los objetivos de cada valoración
- ‐ **Pasos a seguir:** Se detalla el proceso de valoración

#### **VALORACION DE ACTIVOS INTANGIBLES DE PROPIEDAD INTELECTUAL**

#### **CONTEXTO PARA LA VALORACIÓN DE ACTIVOS INTANGIBLES DE PROPIEDAD INTELECTUAL**

Para determinar la metodología de valoración adecuada se utilizará como marco contextual los parámetros establecidos en la norma ISO 10668:2010. Ante la diversidad de metodologías divergentes de valoración de activos intangibles que han aparecido en los últimos años, esta norma puede considerarse como efectiva por el hecho de que conjuga diferentes aspectos de la valoración de activos intangibles en un solo "paraguas" combinando los elementos conductuales, financieros y legales de los activos intangibles con el objetivo de establecer un resultado preciso a través de un enfoque consistente y confiable.

#### **CONSIDERACIONES PARA EL ESTABLE-CIMIENTO DE UNA METODOLOGÍA PARA VALORACIÓN DE ACTIVOS INTANGIBLES**

En función de lo establecido en la ISO 10688:2010 se definirá(n) la(s) metodologías(s) de valoración de activos intangibles más apropiada(s) para las empresas y MIPYMES ecuatorianas considerando:

- **1.** Enfoques generales con mayores ventajas: selección entre los 3 enfoques (beneficios, costos o de mercado).
- **2.** Métodos específicos con mayores ventajas: selección de los métodos específicos en función del o los enfoque(s) seleccionado(s).
- **3.** Los requerimientos mínimos que debe contemplar una metodología de valoración de activos intangibles.

#### **ANÁLISIS DE LOS ENFOQUES GENERALES DE VALORACIÓN DE ACTIVOS INTANGIBLES**

La norma establece 3 enfoques que se utilizarán para la valoración de activos intangibles:

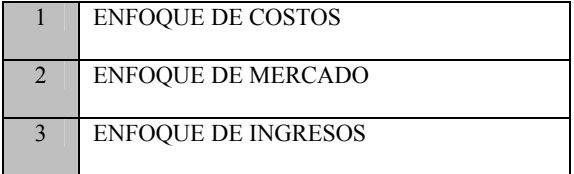

La selección del enfoque debe estar relacionada con el propósito de la valoración, la conceptualización del valor y las características del activo intangible a evaluar.

A continuación, a manera de resumen, se describen las opciones, características y aplicabilidad de cada uno de los enfoques:

# **6 -- Edición Especial Nº 277 - Registro Oficial - Viernes 27 de febrero de 2015**

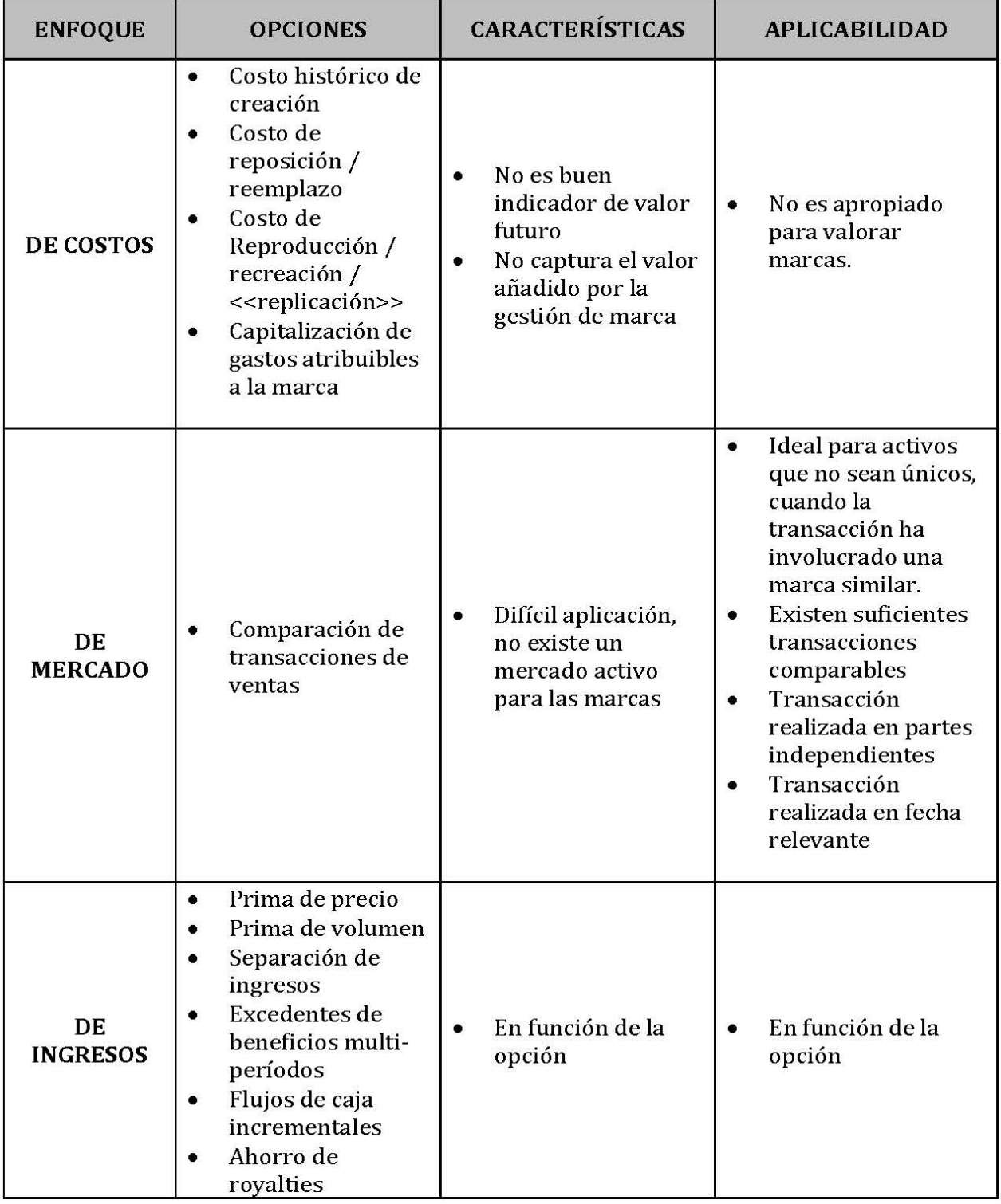

## **MATRIZ DE ENFOQUES**

En general es el enfoque que se considera más apropiado para la valoración de activos intangibles. La principal razón de esta conclusión se da por el hecho de que el enfoque considera el valor del activo intangible fundamentalmente por su capacidad de generar beneficios en el futuro, es decir, su potencial.

# **ENFOQUE DE INGRESOS**

El enfoque de ingresos mide el valor de un activo intangible considerando el valor presente de los beneficios económicos esperados por percibir durante la vida económica útil restante del activo intangible.

Importante destacar que los flujos de caja (u otra medida de utilidad) deben ser razonablemente atribuibles al activo intangible; es decir, que deben sustraerse de los ingresos, beneficios o flujos de caja todos los que corresponden a otras categorías o estimar directamente los ingresos, beneficios o flujos de caja generados por el activo intangible.

#### **MÉTODO GENERAL PARA LA APLICACIÓN DEL ENFOQUE DE INGRESOS**

Los pasos a seguir cuando se aplica el enfoque de ingresos son:

- 1. Estimar los flujos de caja después de impuestos esperados que son atribuibles al activo durante su vida útil remanente.
- 2. Descontar los flujos de caja después de impuestos a valor presente utilizando una tasa de descuento apropiada.

#### **DETERMINACIÓN DE LOS FLUJOS DE CAJA**

La norma ISO identifica varios métodos para determinar los flujos de caja, estos son:

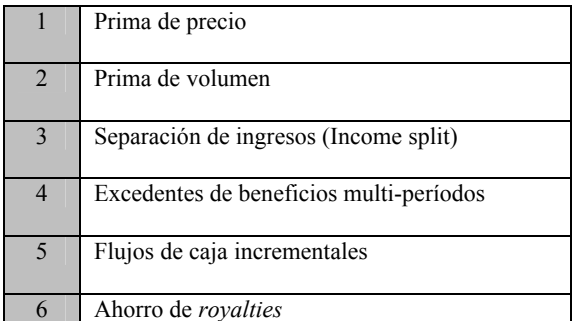

Posteriormente se analizarán las ventajas y desventajas de los métodos principales del enfoque de ingresos para determinar los métodos más adecuados de valoración de activos intangibles aplicables a las empresas y MIPYMES ecuatorianas.

#### **DETERMINACIÓN DE LAS VARIABLES FINANCIERAS**

- **Tasa de descuento:** la tasa de descuento específica para descontar los flujos de caja atribuibles al activo intangible debería derivarse de la tasa de descuento utilizada para descontar los flujos de caja del negocio como un todo (p.e.: el Costo Promedio Ponderado de Capital – CPPC o WACC por sus siglas en inglés). Esta tasa de descuento específica debe considerar todos los riesgos que no se reflejan en la proyección de los flujos de caja. Como el negocio total es un portafolio de activos y pasivos, la tasa de descuento específica debería reflejar los riesgos específicos del activo intangible.
- **Vida útil económica:** La vida útil económica de un activo intangible debería considerar la tendencia general de los activos intangibles del mismo sector industrial.
- **Impuestos:** Los flujos de caja deberían ser estimados sobre una base después de impuestos. Se deberán considerar los beneficios fiscales vía depreciación (amortización) del activo intangible.
- **Tasa de crecimiento a largo plazo:** El período posterior a la proyección de los flujos de caja debería ser valorado utilizando una tasa de crecimiento a largo plazo esperada. Esta tasa de crecimiento se deberá basar en criterios económicos técnicos.

# **CONCLUSIONES Y RECOMENDACIONES CON RESPECTO AL USO DE LOS ENFOQUES**

Por lo mencionado anteriormente, el enfoque principal para la valoración de activos intangibles a aplicarse será el enfoque de ingresos.

Únicamente para casos excepcionales, en los cuales no se pueda aplicar este enfoque, se aplicarían cualquiera de los otros 2 enfoques siempre y cuando se puedan obtener, de manera confiable, los datos necesarios para su aplicación.

En este sentido, la metodología para la valoración de activos intangibles se derivará de los principales métodos relacionados al enfoque de ingresos.

# **PROPUESTA DE METODOLOGÍA DE VALORACIÓN DE ACTIVOS INTANGIBLES**

La empresa es un portafolio de activos, clasificados en:

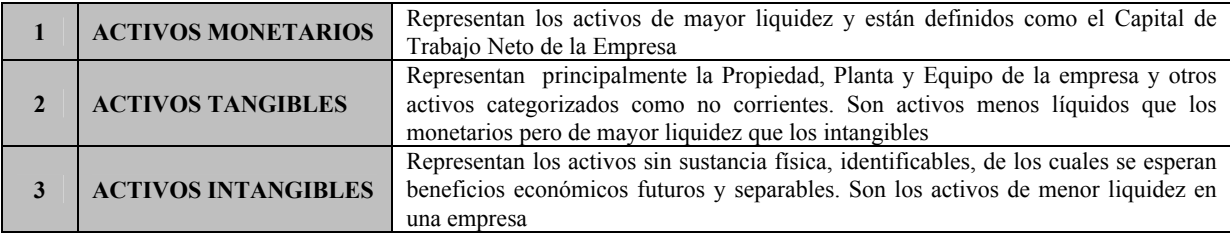

El precepto de valoración establece el valor de la empresa como:

# PRECEPTO DE VALORACIÓN

La suma de los activos monetarios, tangibles e intangibles es igual al valor de la empresa

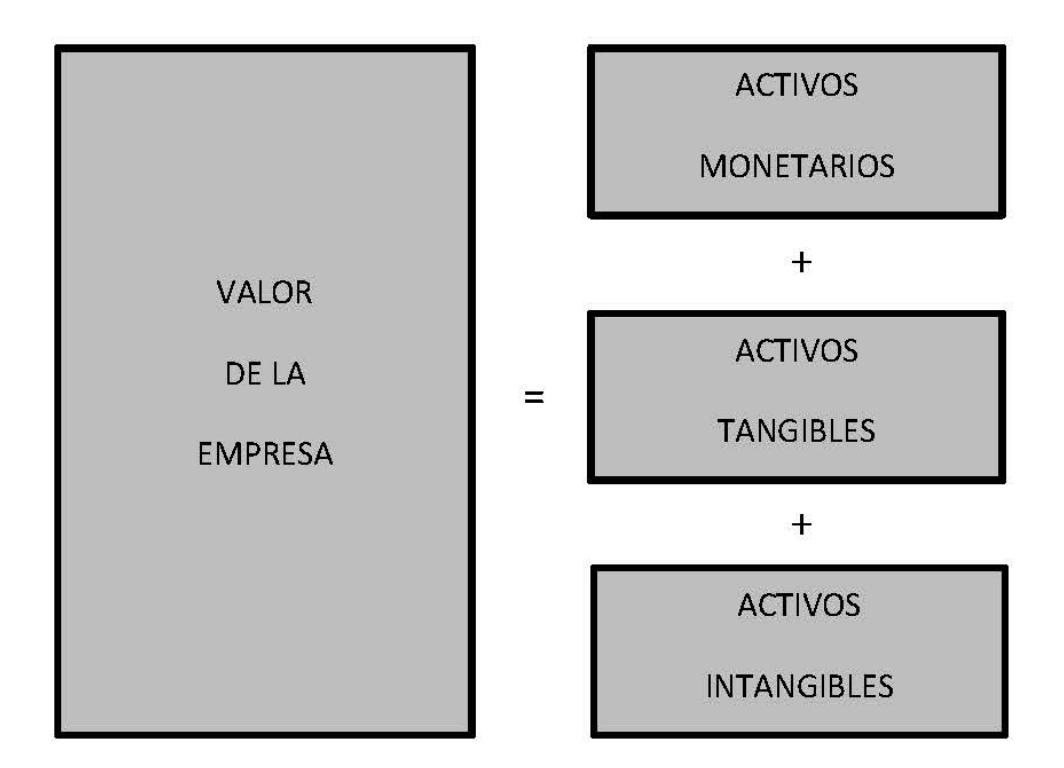

Elementos del Valor de la Empresa

Fuente: John & Sons, Inc.

Por lo tanto, considerando el precepto indicado, el valor de los activos intangibles no contabilizados será igual a:

VALOR ACTIVOS INTANGIBLES NO CONTABILIZADOS = Ve - Vm - Vt - Vi

Dónde:

- Ve: Valor total empresa
- Vm: Valor activos monetarios
- Vt: Valor activos tangibles
- Vi: Valor activos intangibles contabilizados

Para la elaboración de la propuesta metodológica de valoración de activos intangibles de propiedad intelectual, se han considerado los siguientes principios básicos:

# **Edición Especial Nº 277 - Registro Oficial - Viernes 27 de febrero de 2015 -- 9**

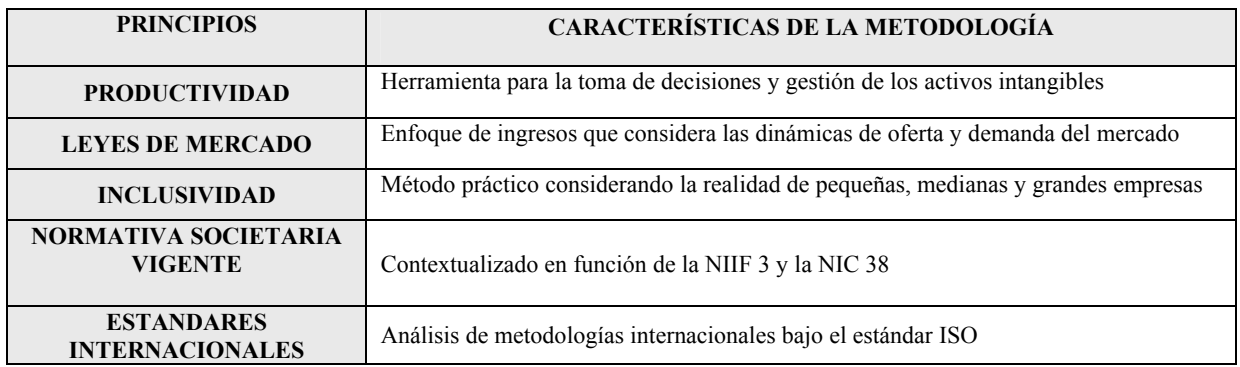

# **METODOLOGÍA DE VALORACIÓN DE ACTIVOS INTANGIBLES APLICACIÓN EN MARCAS**

#### **DEFINICIÓN DE MARCA**

De acuerdo a lo establecido en la página web del IEPI, la marca es *"un signo que distingue un servicio o producto de otros de su misma clase o ramo. Puede estar representada por una palabra, números, un símbolo, un logotipo, un diseño, un sonido, un olor, la textura, o una combinación de estos…"1.* 

En este sentido, para efectos de valoración de marcas, se puede definir a la marca como:

Activo intangible conformado, pero no limitado, por elementos visuales, verbales y otros derechos de propiedad intelectual cuyo propósito es el de diferenciar productos, servicios y entidades a través de las asociaciones de elementos físicos, funcionales y emocionales en la mente de las partes interesadas.

Además está compuesta de:

1

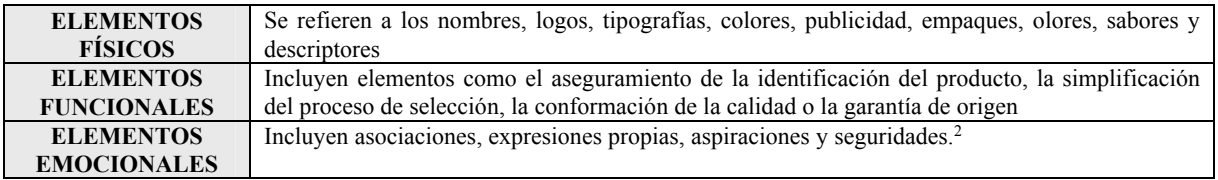

# **BENEFICIOS DE LA VALORACIÓN DE LAS MARCAS**

En concordancia con lo indicado en la sección 1.4., en función de los objetivos de gestión, contables y transaccionales, se pueden clasificar los beneficios de la valoración de las marcas en tangibles e intangibles:

#### **BENEFICIOS TANGIBLES**

- ‐ Mejora la estructura de capital de las empresas
- ‐ Proporciona un mayor entendimiento del valor de adquisición de una empresa al momento de considerarse por separado del fondo de comercio
- ‐ Facilita la transferencia de capital al momento de una disolución
- ‐ Faculta el uso de la propiedad intelectual como garantía colateral
- ‐ Facilita las operaciones de licenciamiento
- ‐ Facilita la resolución de disputas legales

#### **BENEFICIOS INTANGIBLES**

- ‐ Proporciona un entendimiento de la lealtad y preferencia de los consumidores
	- ‐ Es una herramienta para la gestión estratégica y de marketing cuyas aplicaciones pueden ser:
		- o Definición del presupuesto de inversión en la(s) marca(s) y estimación del retorno de esa inversión
		- o Evaluación de escenarios mediante la proyección del valor de la marca con diferentes estrategias
		- o Definición de la arquitectura de marca y portafolio de marcas
		- o Gestión del riesgo del valor de la marca

**<sup>1</sup>** IEPI, http://www.propiedadintelectual.gob.ec/signos-distintivos/ , 21 de enero de 2014

**<sup>2</sup>** Brand Valuation, http://www.brandvaluation.co.uk/Brand-Valuation-Issues/What-is-a-brand~13.html , 21 de enero de 2014

#### **NIVEL DE UTILIDAD DE ACUERDO A LOS OBJETIVOS DE VALORACIÓN DE ACTIVOS INTANGIBLES (DE GESTIÓN, CONTABLES Y TRANSACCIONALES)**

Como se indica en la sección anterior, el uso de cualquiera de las dos metodologías señaladas como las de mayor consenso a nivel académico y práctico dependerá de los objetivos que se persigan con la valoración.

Se ha mencionado previamente que existen 3 aplicaciones básicas de valoración de intangibles y por ende, de marcas<sup>3</sup>:

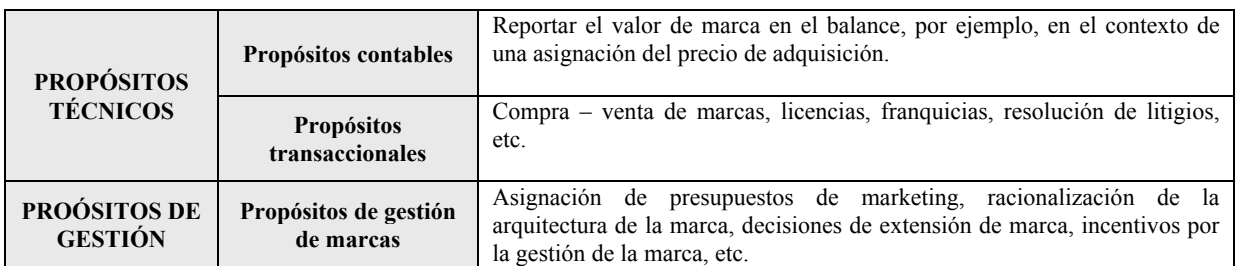

# **DEFINICIÓN DE REQUERIMIENTOS MÍNIMOS QUE DEBE CONTEMPLAR UNA METODOLOGÍA DE VALORACIÓN DE MARCAS**

Adicional a los 3 parámetros indicados por la norma ISO como requerimientos generales de una metodología de valoración de marcas (financieros, conductuales y legales), la metodología seleccionada debería cumplir con los siguientes requerimientos:

- ‐ Considerar un balance entre los parámetros requeridos: financieros, conductuales y legales
- ‐ Cubrir propósitos de valoración técnicos (contables y transaccionales) y de gestión
- ‐ Cuantificar todas las variables, supuestos y riesgos relacionados a la marca
- ‐ Reflejar un valor monetario que represente el beneficio económico proporcionado por la marca en su vida útil esperada
- ‐ Incluir variables de mercado (p.e.: tamaño, crecimiento)

Para el cumplimiento de los requerimientos indicados, la metodología de valoración debería contemplar los siguientes 3 parámetros específicos:

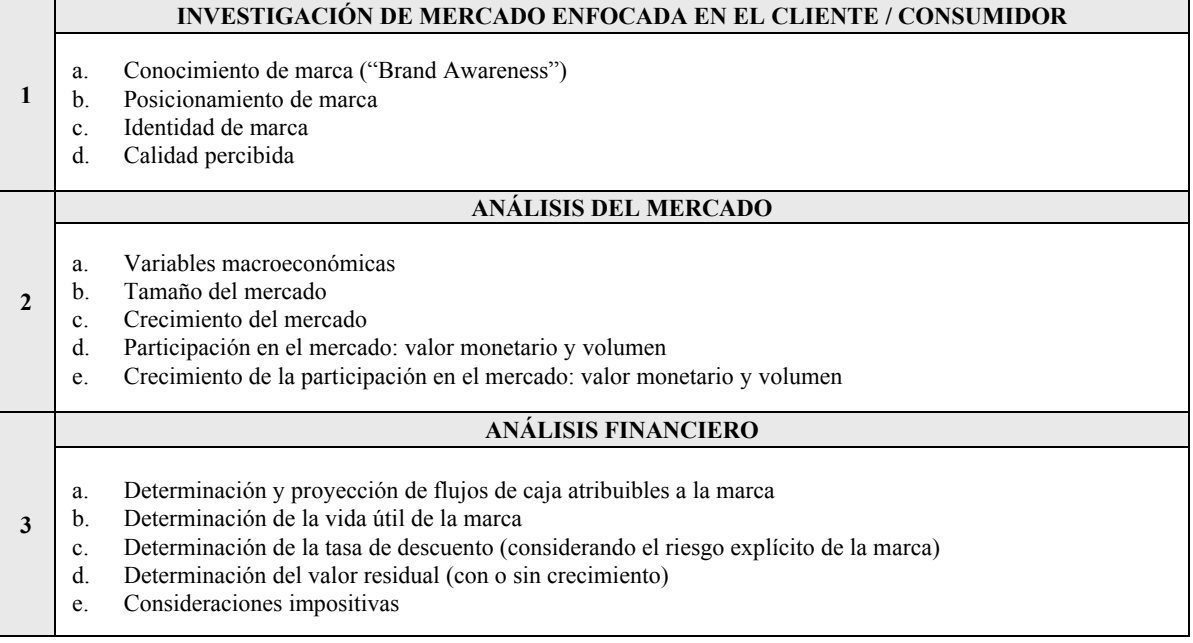

Además se añade un cuarto módulo que es el del cálculo del VALOR DE LA MARCA

1

**<sup>3</sup>** Ibid 16, pág. 9

# **METODOLOGÍA DE VALORACIÓN DE ACTIVOS INTANGIBLES APLICACIÓN EN MARCAS**

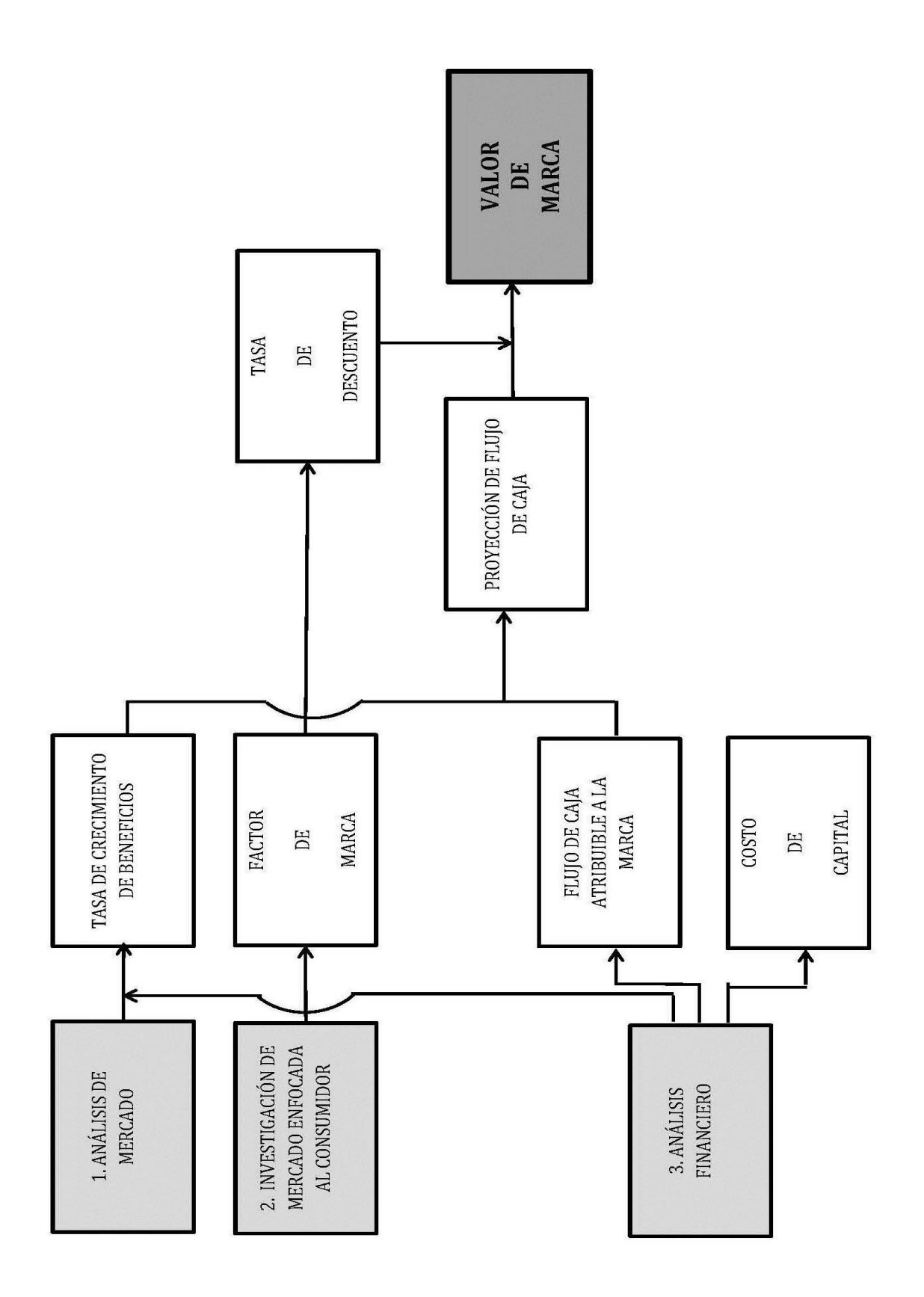

#### **1. ANÁLSIS DE MERCADO**

#### **OBJETIVO**

Los objetivos de este análisis son:

- ‐ Determinar la realidad actual de la economía y el sector industrial en función de su tamaño en volumen y valor monetario, y el potencial de crecimiento en función de su tendencia histórica y proyecciones
- ‐ Identificar la posición relativa del producto asociado a la marca en el sector industrial y su expectativa de crecimiento en volumen y valor monetario

#### **PASOS A SEGUIR**

#### **1.1. Definir expectativas de crecimiento económico:**

Se definen las expectativas de crecimiento económico en función al Producto Interno Bruto estimado para los próximos 3 a 4 años, como un parámetro de referencia del crecimiento futuro de la industria y la empresa.

Esta información está disponible en las páginas web del Banco Central o en páginas web de investigación económica como el "World Economic Outlook" del Fondo Monetario Internacional.

Adicionalmente, otra variable clave es la Tasa de Inflación estimada que puede ser obtenida a través de las fuentes mencionadas previamente para los próximo 3 a 4 años.

#### **1.2. Definir el sector industrial:**

Se entiende como "sector industrial" todo el conjunto de empresas que ofrecen bienes y servicios que satisfacen una misma necesidad.

Los límites de un sector industrial (o industria) se definen por el grado en que un bien o servicio puede ser sustituido en un determinado mercado o segmento de mercado.

En este sentido es importante que la empresa pueda identificar su mercado o segmento de mercado y enumerar sus competidores directos.

Una vez tenga el listado de competidores directos, habrá definido su mercado de relevancia y por lo tanto, su sector industrial.

#### **1.3. Definir el tamaño del sector industrial:**

El tamaño del sector industrial se definirá en función de las ventas agregadas (es decir, la suma del total de ventas) de los competidores directos en períodos anteriores.

Es importante el juicio y la experiencia del evaluador<sup>4</sup> para determinar si las ventas de los productos de una empresa competidora son directamente comparables con las ventas de los productos de la propia empresa. Teniendo en cuenta que el objetivo de este ejercicio es el de valoración de una marca específica, se deben considerar exclusivamente las ventas relacionadas a los productos que representan la competencia del producto de la marca a ser evaluada.

El mismo ejercicio debe ser realizado para la definición del tamaño del sector industrial en volumen.

#### **1.4. Definir la participación de mercado y las respectivas tendencias:**

Una vez dimensionado el sector industrial (en valor monetario y/o volumen) se determina la participación relativa de mercado de cada uno de los actores (empresa y competidores).

Se realiza un cálculo de las variaciones de las ventas agregadas (o volumen agregado) y la participación de mercado de acuerdo a los datos históricos (3 a 5 años).

En función de las variaciones, y utilizando métodos estadísticos de regresión u otros métodos de estimaciones tales como entrevistas en profundidad o utilización de una tasa de crecimiento promedio histórica, se realiza la proyección del tamaño de la industria y de la participación de mercado. En general existen 3 técnicas de proyección de un mercado: métodos cualitativos, modelos causales y métodos de series de tiempo.

Es importante considerar que las fuentes de información más importantes para realizar un análisis del mercado son los datos históricos oficiales de la empresa y de los competidores obtenidos de organismos públicos (p.e.: Superintendencia de Compañías, SRI) o privados, las opiniones de expertos y el resultado de encuestas especiales.

Como resultado de los 4 pasos anteriores se obtienen los siguientes datos:

- Tamaño de la industria en función de sus ventas agregadas
- Participación de mercado de la marca y de sus competidores
- Variación anual del crecimiento del sector industrial (en valor monetario y/o unidades) en los últimos 3 a 5 años
- Variación anual de la participación de mercado de cada marca competidora

.

**<sup>4</sup>**Se entiende como "evaluador" a la persona, externa e independiente de la empresa, que lidera el proceso de valoración.

- Proyección del tamaño de la industria (en valor monetario y/o unidades) para los próximos 3 a 5 años
- Proyección de las ventas de cada marca para los próximos 3 a 5 años
- Proyección de la participación de mercado para los próximos 3 a 5 años

# 2. INVESTIGACION DE MERCADO ENFOCADA AL CONSUMIDOR

#### **OBJETIVOS**

‐ Determinar el factor conductual que obedece a la percepción que los consumidores potenciales o grupo objetivo tiene sobre la marca sujeta a la valoración.

‐ Para ello se tomó en cuenta el criterio de poder de marca y preferencia de mercado, ambos factores importantes para el dimensionamiento del proyecto, indicadores que pueden ser levantados fácilmente en una investigación de cuantitativa.

#### **PASOS A SEGUIR**

## **2.1. Definir el factor de marca:**

El factor de marca es igual a:

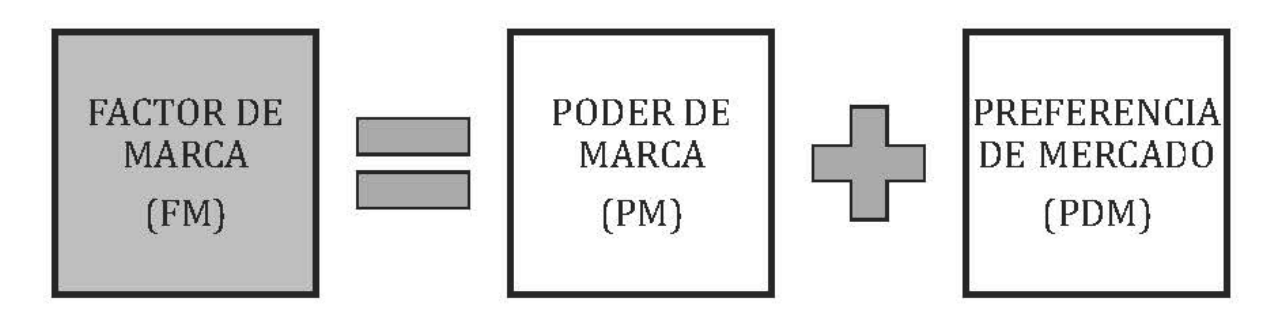

Cada una de las variables definida por las siguientes fórmulas:

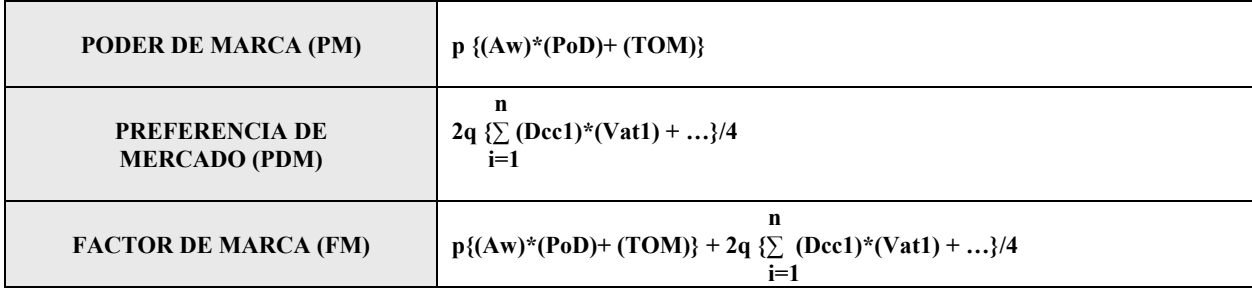

#### **PODER DE MARCA (PM)**

# $PM = p \{(Aw)^{*}(PoD) + (TOM)\}$

Dónde:

- p: Peso por tipo de industria
- Aw: Awareness o conocimiento de marca
- PoD: Posicionamiento diferencial
- TOM: Top of mind

Esta parte de la fórmula relaciona el nivel de conocimiento que se tiene de la marca con el análisis de lo que se dice de

dicha marca, es decir se analiza si lo que el mercado comenta es positivo o negativo, a lo que se le suma la versatilidad que dicha marca tiene para reinventarse dado que ha penetrado la mente del consumidor.

- PESO POR TIPO DE INDUSTRIA: Se iniciará con un p: 50% debido a que aún no existen datos históricos sobre esta variable; lo que pretende es generar pesos de la marca respecto la incidencia que esta pueda tener en las diferentes industrias, porque no es lo mismo la influencia que tiene la marca en productos tecnológicos versus servicios o consumo masivo. Hay que recalcar que p+q siempre debe arrojar 1.
- **AWARENESS** (conocimiento de marca): Es una construcción de tres indicadores y está dado por la fórmula:

**AW = (Top of Mind + Brand Recall + Brand Recognition)**

#### **PoD:**  $\sum P_0$  **Positivo(fp)** +  $\sum P_0$  **Negativo(fn)**

El **TOP OF MIND** es la primera marca mencionada, es decir la marca que primero se le viene a la mente a las personas cuando se hace referencia a la categoría, indicador que es espontáneo.

El **BRAND RECALL** son las demás menciones espontáneas que hacen referencia a la marca y en una posición distinta a la primera o TOM.

El **BRAND RECOGNITION** es un indicador que se levanta cuando la marca NO ha sido mencionada espontáneamente en los dos indicadores anteriores, es decir si no fue mencionada en el Top of mind y en el Brand recall se hace la pregunta directa si se conoce o no la marca en mención.

La sumatoria de estos tres indicadores porcentuales puede dar un rango de calificación del 0% al 100% como puntaje máximo.

Estos indicadores son los más comunes y utilizados por publicistas y marketeros a la hora de poder evaluar la salud de una marca.

**- POSICIONAMIENTO DIFERENCIAL:** Es la diferencia que existe entre la sumatoria ponderada de la percepción positiva más la sumatoria ponderada de la percepción negativa que se tiene de la marca, la cual se registra con signo negativo.

En este proceso se recopilan las ideas que se les vienen a la mente a las personas sobre la marca estudiada y se las categoriza en 4 cuadrantes.

#### POSICIONAMIENTO DIEERENCIAL

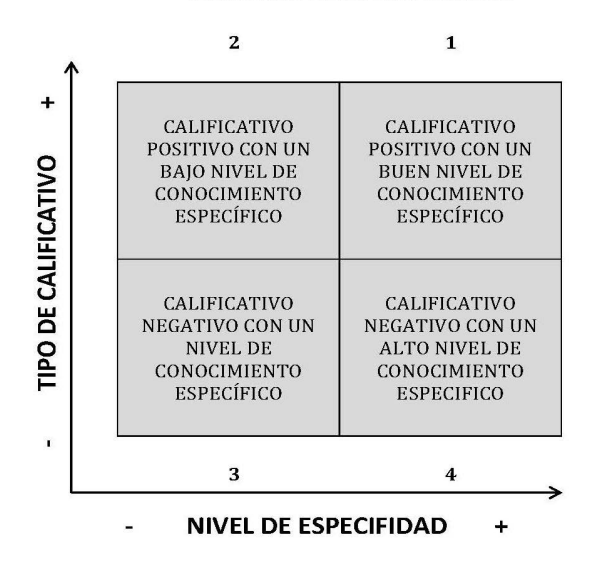

Es decir todas las frases se categorizan porcentualmente y en la sumatoria de los 4 cuadrantes puede dar máximo 100 por ciento.

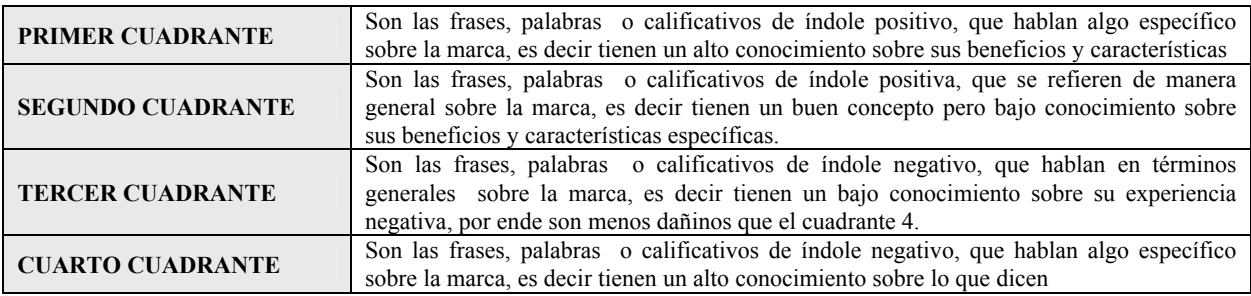

Cada porcentaje se multiplica por el factor correspondiente, por ejemplo el porcentaje del cuadrante 1 se multiplica por el factor positivo 1, el porcentaje del cuadrante 2 se multiplica por el factor positivo 2 y se suman, posteriormente se hace lo mismo con el tercer y cuarto cuadrante que siempre van a tener signo negativo. La diferencia entre ambas dará un resultado en números.

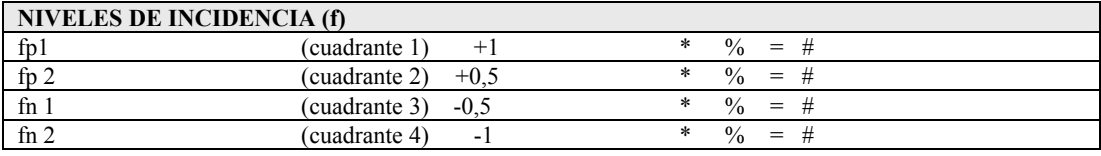

#### **2.1.1. PREFERENCIA DE MERCADO (PM)**

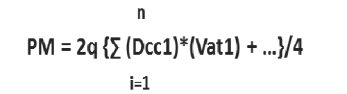

Dónde:

- Dcc: Driver de compra de la categoría, atributos más importantes
- Vat: Valoración del atributo, calificación del atributo de la marca
- n: Número de drivers de la categoría

La Preferencia de Mercado es un modelo que plantea que la actitud de compra del consumidor se puede deducir de sus creencias y sentimientos hacia los atributos de la marca. Estos atributos o drivers de compra pueden ser funcionales, emotivos o expresivos, que el consumidor organiza según su percepción, basada en la experiencia o en los impactos comunicacionales que ha recibido de la marca.

**- DRIVERS DE COMPRA DE LA CATEGORÍA:** Son los motivos más fuertes que influyen en la hora de seleccionar una marca u otra de la categoría.

El modelo determina la importancia relativa del driver (Dcc) y la valoración (Vat) sobre 4 que el consumidor asignará a ese atributo de la marca en particular.

La sumatoria estará dada por repetir esta operación tantas veces sea necesaria como drivers de compra existan, siempre y cuando estos sumen o engloben por lo menos el 80% de los atributos más importantes para el consumidor, o en su defecto los 10 más importantes que aparezcan en orden de importancia. Esta resultante se expresará en números.

**- VALORACIÓN DEL ARIBUTO:** La escala de valoración de los atributos de marca referente a los drivers de compra será:

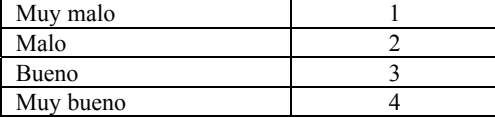

**FACTOR DE MARCA (FM)** 

**i=1**

```
n 
p{(Aw)*(PoD)+ (TOM)} + 2q {∑ (Dcc1)*(Vat1) + …}/4
```
# 3. ANÁLISIS FINANCIERO

#### **OBJETIVOS**

Los objetivos de este análisis son:

- ‐ Definir los ingresos o beneficios futuros específicos de la marca
- ‐ Definir las variables financieras clave: tasa de descuento, vida útil, impacto fiscal y tasa de crecimiento

#### **PASOS A SEGUIR**

El enfoque de ingresos de valoración de marcas mide el valor de una marca en función del valor presente de los beneficios económicos futuros esperados específicos de la marca.

En base a esta definición, se debe considerar los principales desafíos que implica este análisis financiero:

 La determinación de los beneficios específicos de la marca.

 La proyección de los beneficios futuros específicos de la marca

Como beneficios económicos (presentes y futuros) pueden considerarse: las ventas, utilidad neta, los flujos de caja, EVA®, entre otros. En este caso se recomienda considerar los flujos de caja netos descontados que son los que generalmente se utilizan en los métodos de valoración de empresas.<sup>5</sup>

Por lo tanto se determina al flujo de caja neto específico de la marca considerando, como punto de partida, los ingresos, costos y gastos específicos de la marca o totales de la empresa.

#### **3.1 DEFINIR LOS INGRESOS O BENEFICIOS FUTUROS ESPECÍFICOS DE LA MARCA**

#### **INFORMACIÓN REQUERIDA**

- ‐ Estado de Resultados de los últimos 3 a 4 años
- ‐ Balance General de los últimos 3 a 4 años
- ‐ Informes de ventas por producto de los últimos 3 a 4 años
- ‐ Informe de costos directos por producto de los últimos 3 a 4 años
- ‐ Plan de inversiones en activos no corrientes de los últimos 3 a 4 años
- ‐ Tasa de interés activas y pasivas referenciales
- ‐ Variables para la determinación el Costo de Capital Propio (se detallarán más adelante)

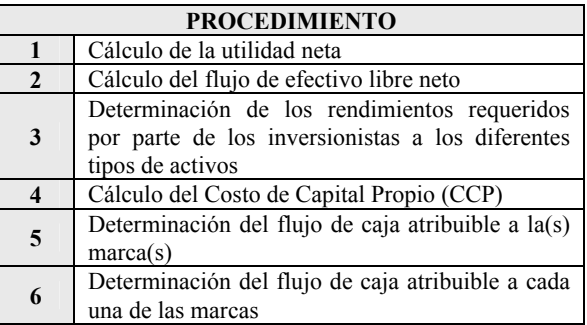

#### **3.1.1 CÁLCULO DE LA UTILIDAD NETA**

- 1. Identificar los ingresos específicos por marca (sumatoria de los ingresos por producto bajo la misma marca)
- 2. Identificar los costos directos específico por marca (sumatoria de los costos directos por producto bajo la misma marca)
- 3. Obtener el margen bruto por marca y el margen bruto total de la empresa (sumatoria de márgenes brutos por marca)

1

**<sup>5</sup>** Se recomienda ver: Gordon V. Smith / Susan M. Richey, "Trademark Valuation. A tool for Brand Management", pág. 178, Second Edition 2013, Wiley Finance Series, EE.UU.

# **16 -- Edición Especial Nº 277 - Registro Oficial - Viernes 27 de febrero de 2015**

4. Deducir los costos indirectos y el total de gastos de la empresa (igual a los reflejados en los Estados de Resultados) para obtener la Utilidad Neta Total de la empresa.

#### **Ejemplo de determinación de Utilidad Neta**

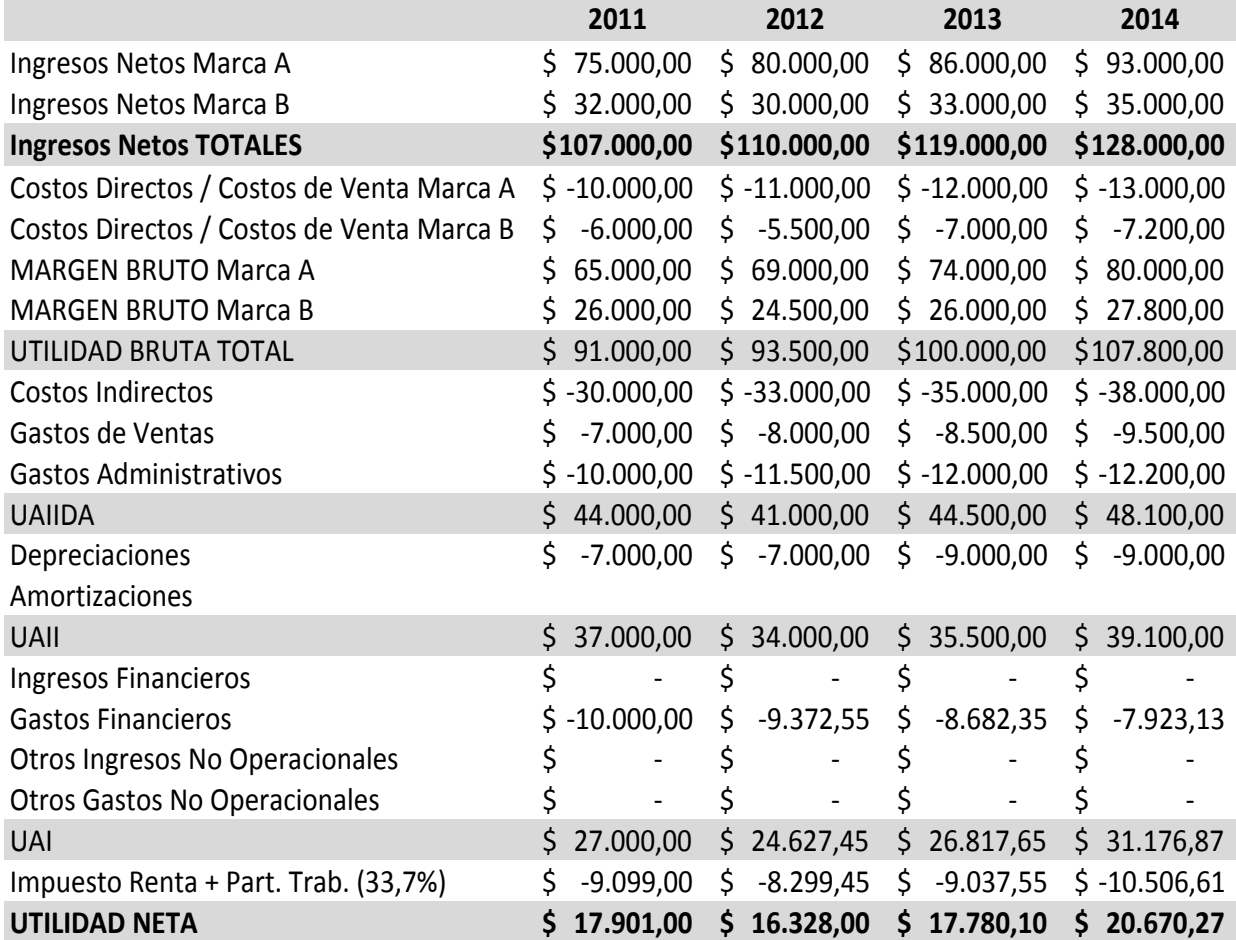

UAIIDA: Utilidad antes de Intereses, Impuestos, Depreciaciones y Amortizaciones UAII: Utilidad antes de Intereses e Impuestos

UAI: Utilidad antes de Impuestos

# **3.1.2 CÁLCULO DEL FLUJO DE EFECTIVO LIBRE NETO**

- 1. Se adicionan los rubros que no representan egresos de efectivo en el Estado de Resultados (p.e.: depreciaciones, amortizaciones)
- 2. Se adicionan o restan los rubros que no forman parte de la operación de la empresa, entre los cuales los gastos financieros
- 3. Se adicionan o restan los efectos fiscales (escudo fiscal) debido a los ingresos o gastos no operacionales. En el caso de Ecuador la tasa total representa la sumatoria del valor neto de la tasa del impuesto a la renta (22%) y la tasa de participación a trabajadores neta (15% - 15%\*(1-22%))
- 4. Se consideran las variaciones del Capital de Trabajo Neto (CTN): estas variaciones son positivas (ingreso de efectivo) si el CTN disminuye y son negativas (egreso de efectivo) si el CTN aumenta.
- 5. Se consideran las variaciones en Inversiones en Activos: estas variaciones son positivas (ingreso de efectivo) si hay desinversión (venta de activos) y son negativas (egreso de efectivo) si hay inversión (compra de activos).

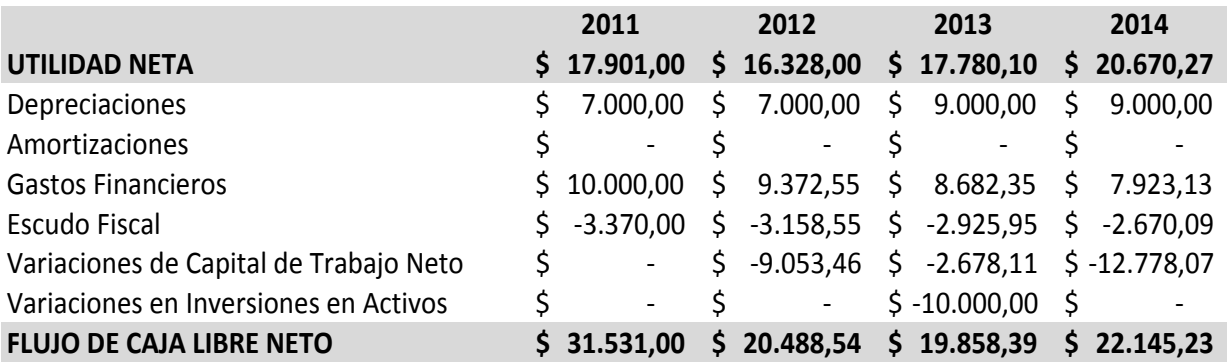

**Ejemplo de cálculo del Flujo de Efectivo Libre Neto** 

#### **3.1.3 DETERMINACIÓN DE LOS RENDIMIENTOS REQUERIDOS POR PARTE DE LOS INVERSIONISTAS A LOS DIFERENTES TIPOS DE ACTIVOS**

La empresa es un portafolio de activos, clasificados en:

- ‐ **Activos monetarios:** representan los activos de mayor liquidez y están definidos como el Capital de Trabajo Neto de la Empresa
- ‐ **Activos tangibles**: representan principalmente la Propiedad, Planta y Equipo de la empresa y otros activos categorizados como no corrientes. Son activos menos líquidos que los monetarios pero de mayor liquidez que los intangibles.
- ‐ **Activos intangibles:** representan los activos sin sustancia física, identificables, de los cuales se esperan beneficios económicos futuros y separables. Son los activos de menor liquidez en una empresa.

Cada grupo de activos indicados previamente representan una inversión en recursos realizados por los inversionistas y de los cuales se espera una tasa de retorno en función del riesgo.

El riesgo de cada activo está representado por su nivel de liquidez y especialidad: a mayor liquidez y menor nivel de especialidad, el riesgo es menor y viceversa.

El rendimiento (tasa de retorno) exigido a cada grupo de activo será inversamente proporcional al riesgo; por lo tanto:

- La tasa de retorno de los activos monetarios será relativamente baja
- ‐ La tasa de retorno de los activos tangibles será relativamente media
- ‐ La tasa de retornos de los activos intangibles será relativamente alta

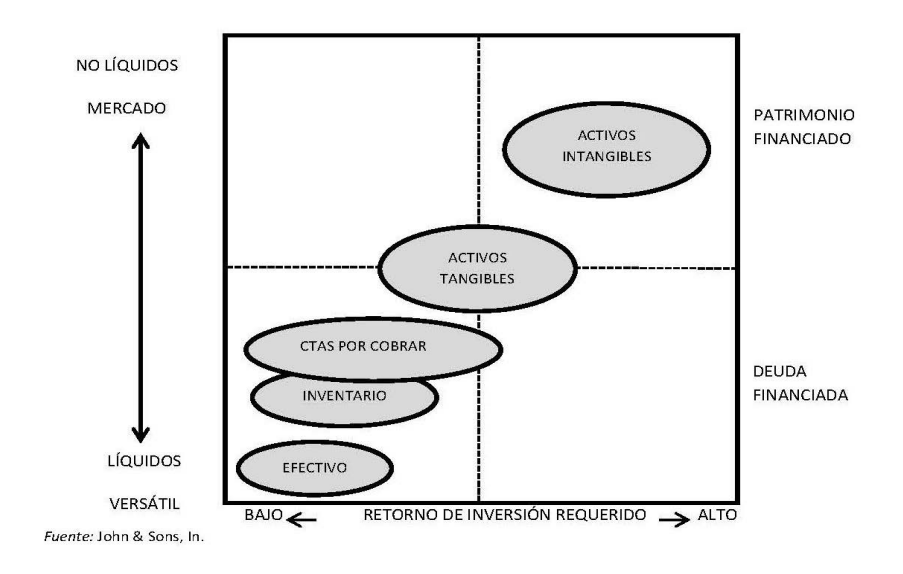

# **18 -- Edición Especial Nº 277 - Registro Oficial - Viernes 27 de febrero de 2015**

Para determinar el rendimiento requerido de los activos monetarios, tomando en cuenta su alto nivel de liquidez, alta rotación y bajo riesgo, se puede considerar como un retorno equivalente la tasa que se obtendría en un certificado de depósito a 90 días

Para determinar el rendimiento requerido de los activos tangibles, tomando en cuenta que son activos utilizados para sustentar la producción del bien o servicio ofrecido por la empresa tales como instalaciones, equipos y maquinarias, vehículos, se puede considerar como retorno equivalente el exigido por las entidades crediticias que aceptan dichos activos como garantías para sus préstamos.

Para determinar el rendimiento requerido de los activos intangibles, considerando que son activos de poca liquidez y cuyo valor está estrechamente relacionado con la situación económica de la empresa (en caso de liquidación de la empresa estos activos tienden a disminuir su valor a cero), se pude considerar como retorno equivalente el exigido por los accionistas de la empresa (conocido como el costo de capital propio)

#### **Ejemplo de determinación de rendimiento requerido por grupo de activos**

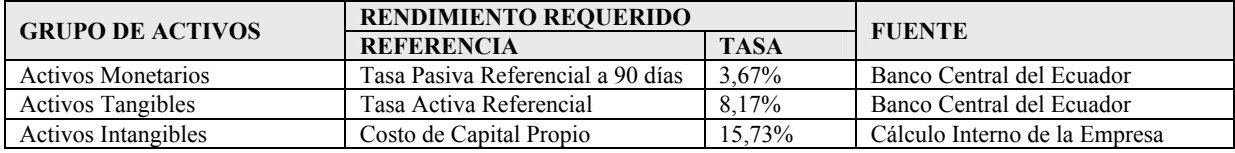

#### **3.1.4 CÁLCULO DEL COSTO DE CAPITAL PROPIO (CCP)**

Se utiliza el modelo de Valoración del Precio de Activos de Capital

Este modelo considera las siguientes variables para la determinación del Costos de Capital Propio:

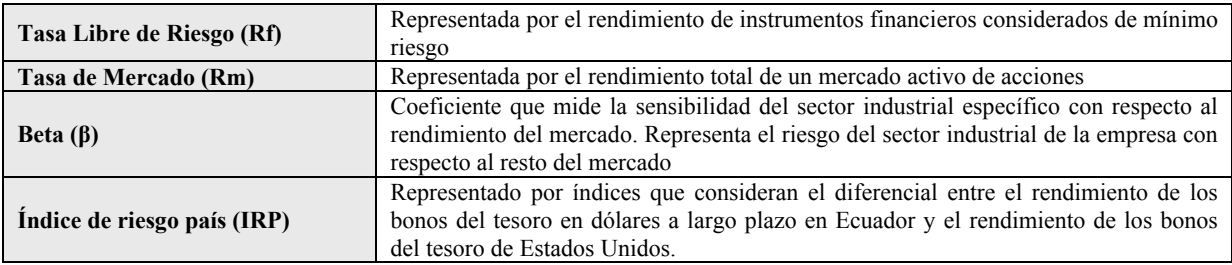

#### **Costo de Capital Propio = Rf + β\*(Rm – Rf) + IRP**

Ejemplo de determinación del Costo de Capital Propio:

1. Determinación del valor de las variables

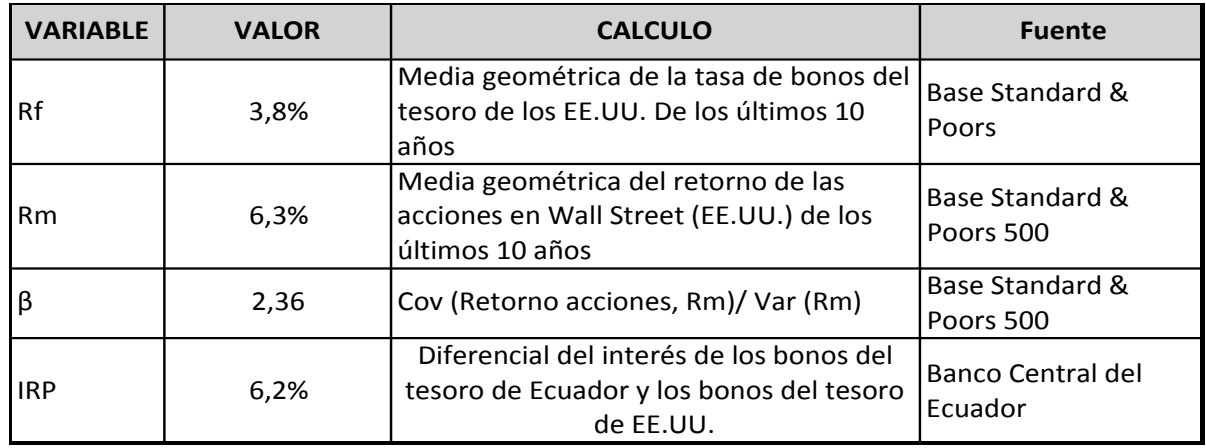

1. Aplicación de la fórmula

#### **3.1.5 DETERMINACIÓN DEL FLUJO DE CAJA ATRIBUIBLE A LA(S) MARCA(S)**

Se calcula el rendimiento requerido en US\$ de los activos empleados multiplicando el valor de cada grupo de activos por la tasa de rendimiento requerida

Se resta el rendimiento requerido en US\$ de los activos empleados del Flujo de Caja Libre Neto total de la empresa

#### **Ejemplo de determinación del Flujo de Caja atribuible a la(s) marca(s)**

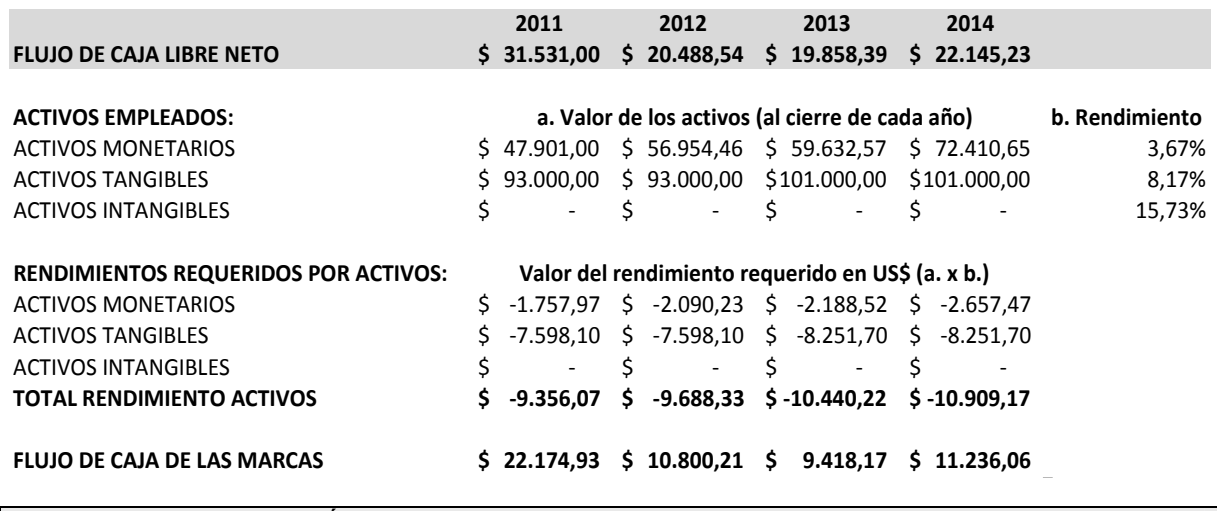

# **3.1.6 DETERMINACIÓN DEL FLUJO DE CAJA ATRIBUIBLE A CADA UNA DE LAS MARCAS**

En el caso de que la empresa posea una sola marca el Flujo de Caja de las Marcas representa el flujo de esa única marca. En el ejemplo citado, la empresa posee dos marcas (Marca A y Marca B).

Para determinar el Flujo de Caja atribuible a cada marca se considera la contribución relativa de cada marca a la utilidad bruta total de la empresa (que representa la contribución directa de cada marca al valor total de la empresa)

Se aplica la contribución relativa (%) al Flujo de Caja atribuible al total de las marcas y se obtiene el Flujo de Caja atribuible a cada una de las marcas.

#### **Ejemplo de determinación del Flujo de Caja atribuible a cada una de las marcas**

1) Se calcula la contribución relativa de cada marca a la utilidad bruta total de la empresa. Este cálculo es el resultado de la división de la sumatoria del margen bruto histórico de cada marca sobre la sumatoria de la utilidad bruta histórica de la empresa

#### Cont. relativa marca  $n = (\Sigma \text{ margen bruto marca n})/(\Sigma \text{ utilidad bruta empresa})$

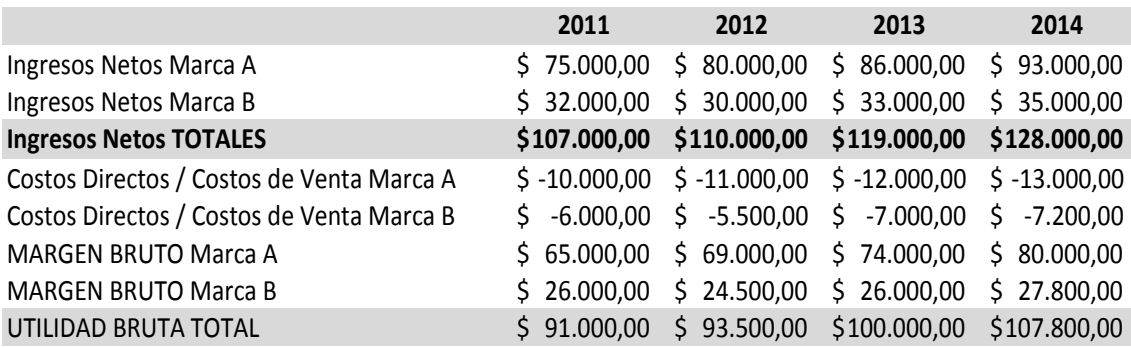

Cont. Relativa Marca A = US\$ 288.000 / US\$ 392.300 = 73%

Cont. Relativa Marca B = US\$ 104.300 / US\$ 392.300 = 27%

2) Se multiplica la contribución relativa al Flujo de Caja atribuibles al total de marcas y se obtiene el Flujo de Caja atribuible a cada una de las marcas. Siguiendo con el ejemplo de los pasos anteriores:

# **20 -- Edición Especial Nº 277 - Registro Oficial - Viernes 27 de febrero de 2015**

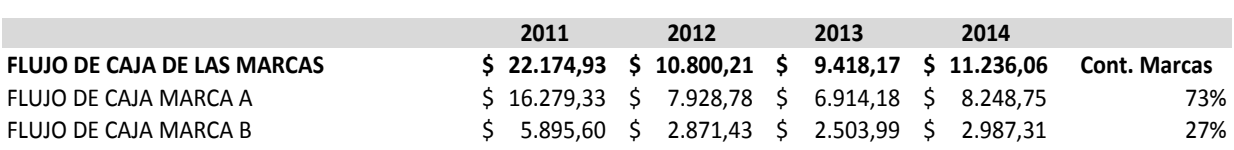

En este proceso se ha determinado el Flujo de Caja atribuible a cada una de las marcas de la empresa en base a los resultados históricos.

#### **3.2 PROYECCIÓN DE LOS BENEFICIOS FUTUROS ESPECÍFICOS DE LA MARCA**

#### **INFORMACIÓN REQUERIDA**

- ‐ Toda la información del proceso anterior
- ‐ Tasa de crecimiento de la economía (Producto Interno Bruto) a largo plazo obtenida del Análisis del Mercado)
- ‐ Tasa de inflación a largo plazo obtenida del Análisis del Mercado)
- ‐ Tasa de crecimiento de la industria (obtenida del Análisis del Mercado)
- ‐ Tasa de crecimiento de la participación de mercado de la marca (obtenida del Análisis del Mercado)
- ‐ Factor de Marca (obtenido de la Investigación de Mercado enfocada en el cliente / consumidor)

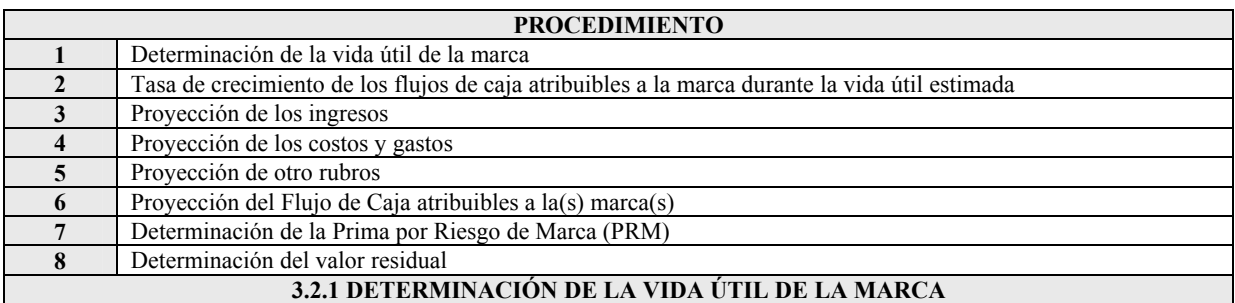

- La vida útil de una marca se define como el período de tiempo en el cual es "rentable" (beneficioso desde un punto de vista económico) el uso de esa marca.
- Es un factor de elevada subjetividad en materia de valoración de marcas.
- Los modelos desarrollados no son aplicables en la generalidad de los casos.
- Se retiene que la vida útil termina cuando no es rentable el uso de la marca ó es más rentable el uso de otra marca sustitutiva.}
- Los factores que pueden influir en el límite de la vida útil de una marca son<sup>6</sup>:
	- ‐ Obsolescencia funcional
	- ‐ Obsolescencia económica
	- ‐ Obsolescencia por eventos
	- ‐ Obsolescencia tecnológica / de producto
	- Obsolescencia cultural

1

- Es importante considerar el hecho de que, al contrario de los activos tangibles, las marcas bien gestionadas tienden a incrementar su valor en el tiempo en lugar de disminuir.
- A menos que se tenga evidencia de que existen factores que determinen un límite a la vida útil de una marca, se considerará a la marca como de vida útil indefinida.

**<sup>6</sup>** Gordon V. Smith / Susan M. Richey, "Trademark Valuation. A tool for Brand Management", pág. 144 - 152, Second Edition 2013, Wiley Finance Series, EE.UU.

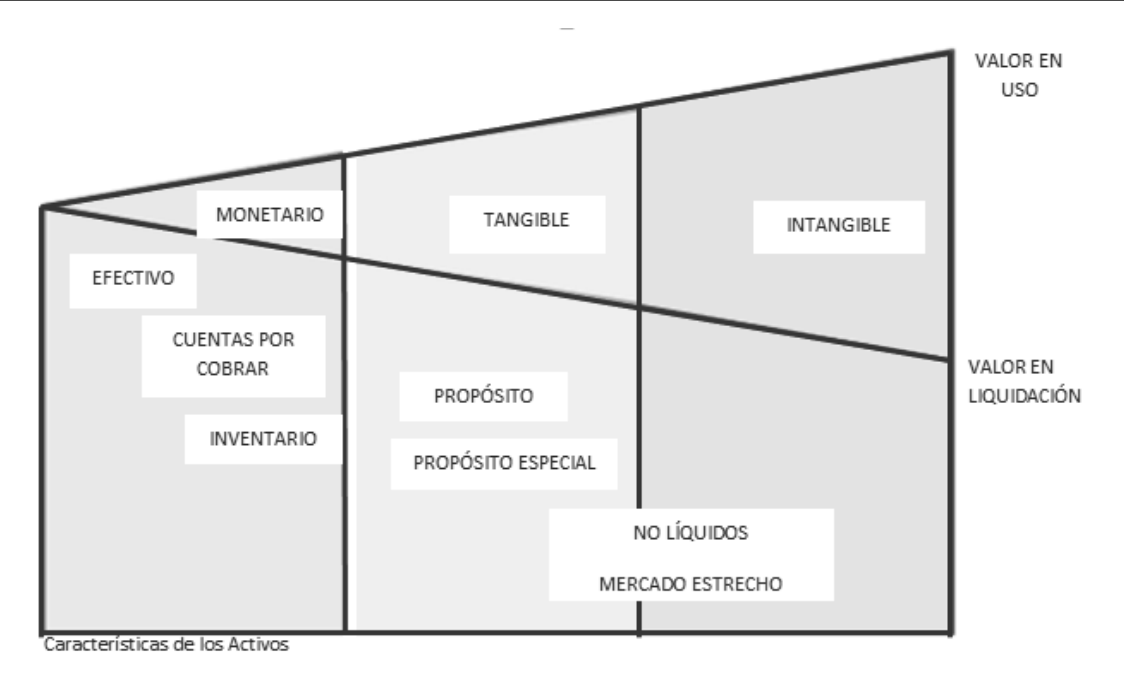

Fuente: Trademark Valuation - Smith & Richey

#### **3.2.2 TASA DE CRECIMIENTO DE LOS FLUJOS DE CAJA ATRIBUIBLES A LA MARCA DURANTE LA VIDA ÚTIL ESTIMADA**

- El beneficio económico futuro de una marca está representado por su capacidad de generar Flujos de Caja (libre de deuda) al neto del retorno requerido de otros activos (monetarios, tangibles e intangibles)
- Para la proyección de los Flujos de Caja se debe determinar una tasa de crecimiento (o decrecimiento) que refleje el comportamiento esperado de los Flujos de Caja futuros.
- Esta tasa de crecimiento debe estar reflejada, de forma directa o indirecta, tanto en los ingresos futuros como en los costos y gastos futuros.
- En términos generales, los costos y gastos de una empresa están en función de las perspectivas de ventas futuras; por lo tanto la parte más crítica de la proyección es el determinar los ingresos futuros. Los costos y gastos se derivarán de esta expectativa de crecimiento.
- Para determinar la tasa de crecimiento de los ingresos, existen algunas alternativas a considerar:
	- ‐ Tasa de crecimiento orgánico: representa el crecimiento histórico de la empresa (tasa de crecimiento compuesta) bajo el supuesto que no hay afectaciones internas o externas que puedan producir un cambio en el ritmo de crecimiento. Es una medida conservadora de crecimiento.
	- ‐ Tasa de crecimiento comparativa: representa un estimado del crecimiento tomando como referencia el crecimiento histórico de marcas comparables. Su principal inconveniente es el de encontrar marcas con historia que sea comparables a la marca a evaluar.
	- ‐ Tasa de crecimiento basados en "Modelos de Patrones de Crecimiento": basadas en la teoría del ciclo de vida del producto, estos modelos buscan representar las condiciones del mundo real en función de la etapa del ciclo de vida del producto (introducción, crecimiento, maduración, declive) y los datos del mercado y la industria (obtenidos del análisis del mercado)
- Parámetros básicos**:** Los parámetros básicos a considerar para una proyección de ingresos son:
	- 1. La tasa de crecimiento del Producto Interno Bruto (PIB),
	- 2. La tasa de inflación y
	- 3. La tasa de crecimiento orgánico.

#### **3.2.3 PROYECCIÓN DE LOS INGRESOS**

Para efectos prácticos se realizará la proyección de los ingresos utilizando los 3 parámetros básicos indicados en el punto anterior

Para determinar la tasa de crecimiento orgánico se utilizará la media geométrica de crecimiento de los últimos 4 años, aplicando la siguiente fórmula:

# Tasa de crecimiento = ((Ingresos último año / Ingresos año inicial)^(1/# de años))-1

**Ejemplo de determinación de tasa de crecimiento de ingresos** 

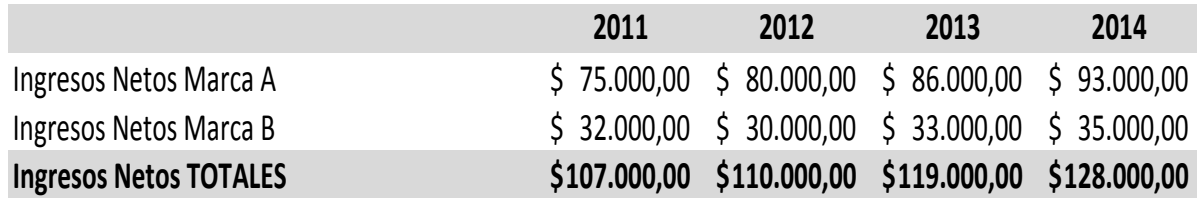

Tasa de crecimiento de A =  $((93.000/75.000))^{(1/4)}$ -1 = 5,53%

Tasa de crecimiento de B =  $((35.000/32.000))^{(1/4)}$ -1 = 2,27%

Esta tasa de crecimiento se aplicará a los ingresos de cada una de las marcas para proyectar los próximos 3 años bajo el supuesto de que la empresa crecerá al ritmo promedio de los últimos 4 años.

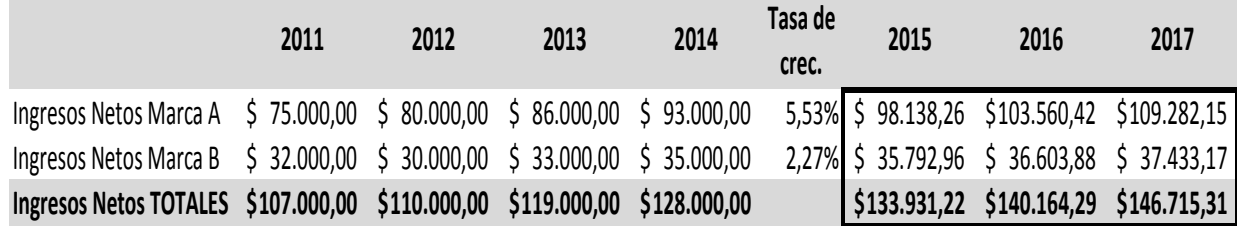

Para los siguientes dos años del período proyectado (2018 y 2019) se aplicará la tasa de crecimiento de la economía en el largo plazo (PIB al 2018) bajo el supuesto que la empresa crecerá al ritmo de crecimiento de la economía en general.

PIB largo plazo =  $4,01\%$ 

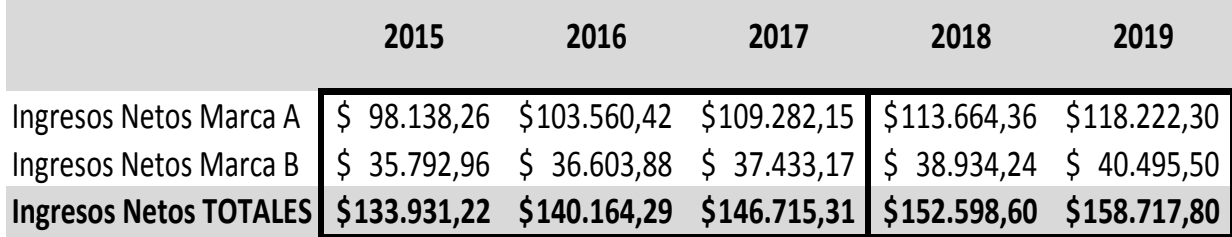

Con este cálculo se habrá proyectado los ingresos para los próximos 5 años.

#### **3.2.4 PROYECCIÓN DE LOS COSTOS Y GASTOS**

Para la proyección de costos y gastos se utilizará la relación (costos/ingresos) y (gastos/ingresos) en función de las relaciones históricas de los últimos años

Se aplica la tasa porcentual de la relación a los ingresos proyectados para obtener los costos y gastos proyectados.

# Relación costos & gastos / ingresos =  $(\Sigma \text{ costos} \& \text{gastos})/(\Sigma \text{ ingressos})$

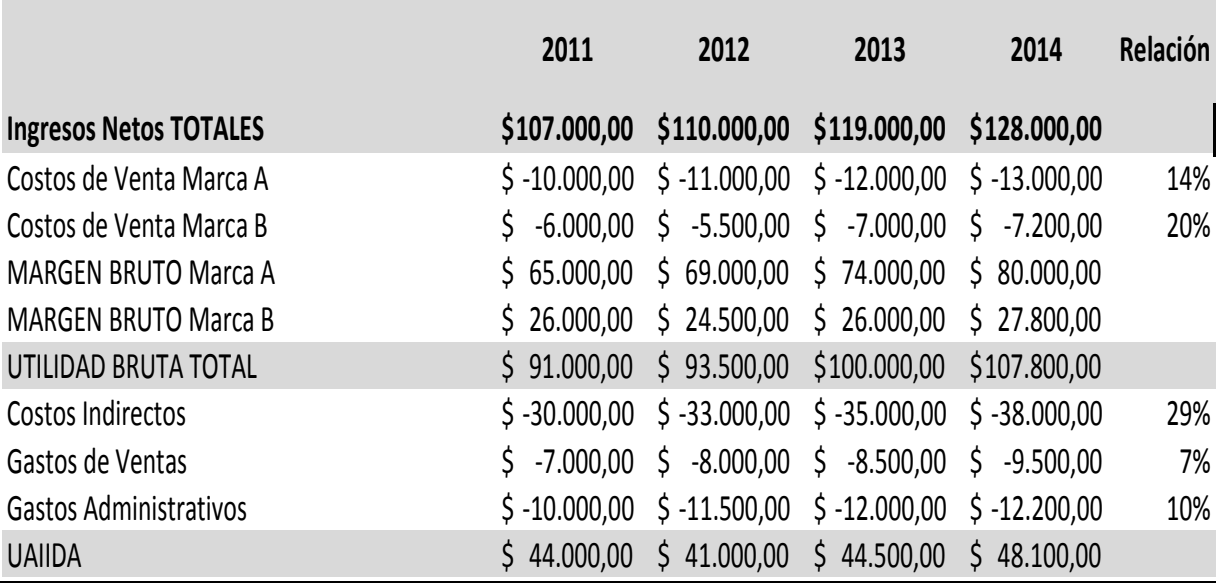

Determinación de la relación costos & gastos / ingresos (datos históricos)

Proyección utilizando la relación costos & gastos / ingresos

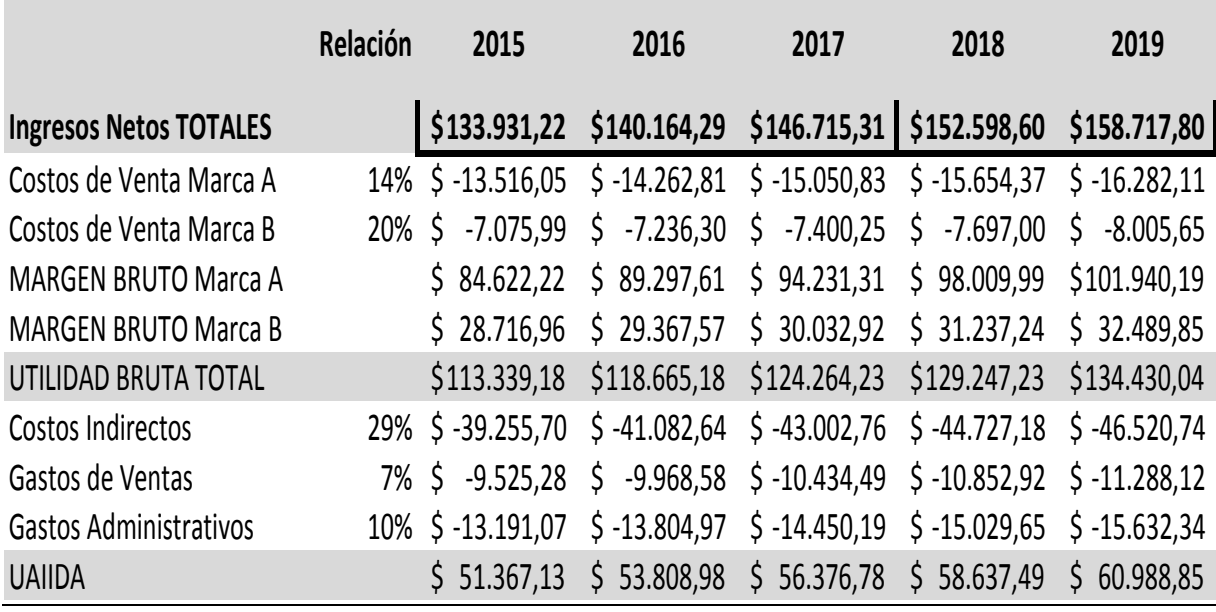

# **3.2.5 PROYECCIÓN DE OTRO RUBROS**

Las depreciaciones y amortizaciones se proyectan en función de las tablas respectivas obtenidas del Balance General y los anexos contables

Los gastos financieros se proyectan en función de la(s) tabla(s) de amortización proporcionada(s) por la(s) entidad(es) financiera(s)

El impuesto a la renta y la participación de trabajadores se proyecta en función del producto de la tasa respectiva (33,7%) por la UAI (Utilidad antes de Impuestos).

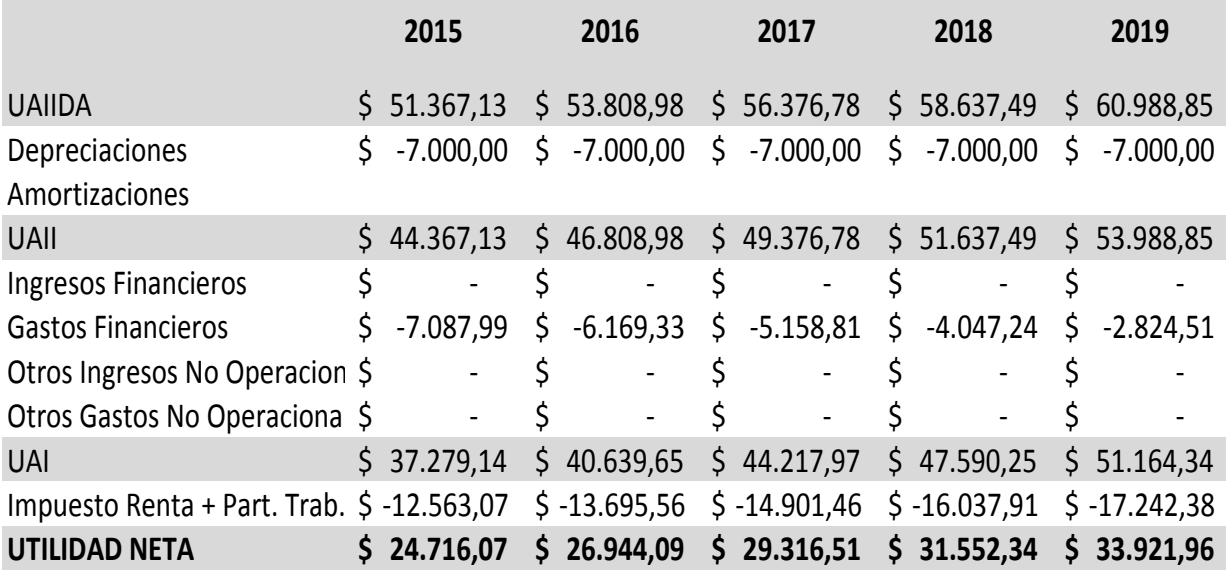

# **3.2.6 PROYECCIÓN DEL FLUJO DE CAJA ATRIBUIBLES A LA(S) MARCA(S)**

Se adicionan los rubros que no representan egreso de efectivo (depreciaciones, amortizaciones) y los egresos que representan financiamiento externo (gastos financieros) sustrayendo el respectivo escudo fiscal

Se proyectan las variaciones de Capital de Trabajo Neto en función de una proyección del Balance General para los cuales se debe considerar el tratamiento de las siguientes cuentas contables:

- ‐ **Proyección de la cuenta Caja y Bancos**: en función de la política
- ‐ Proyección de Activos Financieros Circulantes: en función de la política y el uso del efectivo en inversiones en activos tangibles y pago de dividendos al accionista
- ‐ **Proyección de Cuentas por Cobrar, Inventarios y Otros Activos Circulantes:** en función de la proporción con los ingresos (se utilizan las relaciones históricas); salvo mejor criterio
- ‐ **Proyección de Pasivos Circulantes:** en función de la proporción con los ingresos (se utilizan las relaciones históricas); salvo mejor criterio

Se proyectan las variaciones en Inversiones en Activos Tangibles en función del plan de inversiones proyectado a largo plazo.

Se resta el rendimiento requerido por los activos empleados utilizando la proyección del Balance General para cada uno de los activos y las tasas de rendimiento requeridas.

Se determina la contribución de cada marca al Flujo de Caja atribuible a la marca en función de la contribución de los márgenes brutos a la utilidad bruta total.

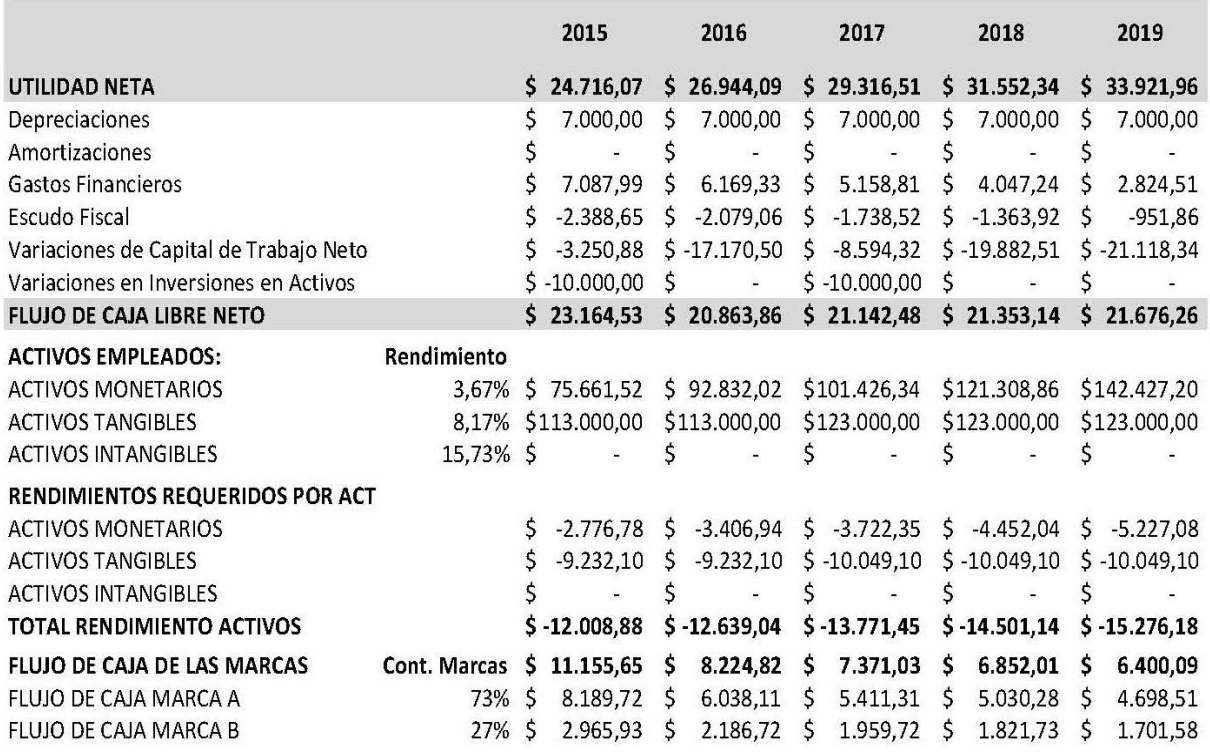

#### **Ejemplo de Flujo de Caja Libre Neto proyectado atribuible a cada marca**

#### **3.2.7 DETERMINACIÓN DE LA PRIMA POR RIESGO DE MARCA (PRM)**

Se utiliza el Factor de Marca (ver Investigación de Mercado enfocada en el cliente / consumidor) para identificar el nivel de riesgo de la marca, por encima del riesgo de la empresa (riesgo incremental de la marca)

El criterio de aplicación es:

*Si el Factor de Marca es alto, el riesgo incremental es bajo y viceversa.* 

El valor máximo de la PRM es el Costo del Capital Propio (CCP), es decir que una marca con un Factor de Marca de 0% tendrá una PRM = CCP.

El valor mínimo de la PRM es 0 %, es decir que una marca con un Factor de Marca de 100% tendrá un PRM = 0%

En el ejemplo se consideran las siguientes PRM para cada una de las marcas:

- Marca A: Factor de Marca =  $50\%$ ; PRM =  $7,87\%$
- Marca B: Factor de Marca =  $25\%$ ; PRM =  $11,80\%$

Tabla de la PRM en función de su Factor de Marca (ejemplo considerando CCP = 15,73%)

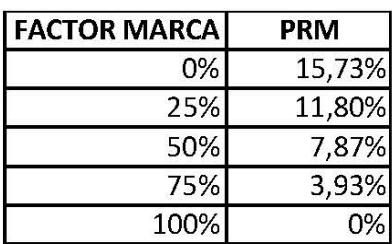

## **3.2.8 DETERMINACIÓN DEL VALOR RESIDUAL**

Para determinar el valor residual, considerando en este caso que la marca tiene una vida útil indefinida, se considera el último valor estimado del flujo de la marca (año 2019, en el ejemplo) y se aplica la fórmula de perpetuidad de un valor presente

La tasa de descuento de la perpetuidad será el Costo de Capital Propio (CCP) más la prima por riesgo de marca (PRM) menos el crecimiento considerado (para esta caso, la tasa de inflación de largo plazo (Rinf))

# Perpetuidad = Valor presente último año / (CCP+PRM-Rinf))

Como criterio conservado el valor residual se estima un año posterior a la última proyección.

Inflación a Largo Plazo = 2,70%

Valor residual Marca A año 2020 = 4.698,51 / (15,73%+7,87%-2,70%) Valor residual Marca A año 2020 = 22.485,11

Valor residual Marca B año 2020 = 1.701,58 / (15,73%+11,80%-2,70%) Valor residual Marca B año 2020 = 6.853,25

Con este último paso se completa la proyección de los beneficios económicos futuros atribuible(s) a la(s) marca(s).

En resumen, para efecto del ejemplo tendríamos el cuadro de la página siguiente.

#### **RESUMEN DEL EJEMPLO DESARROLLADO**

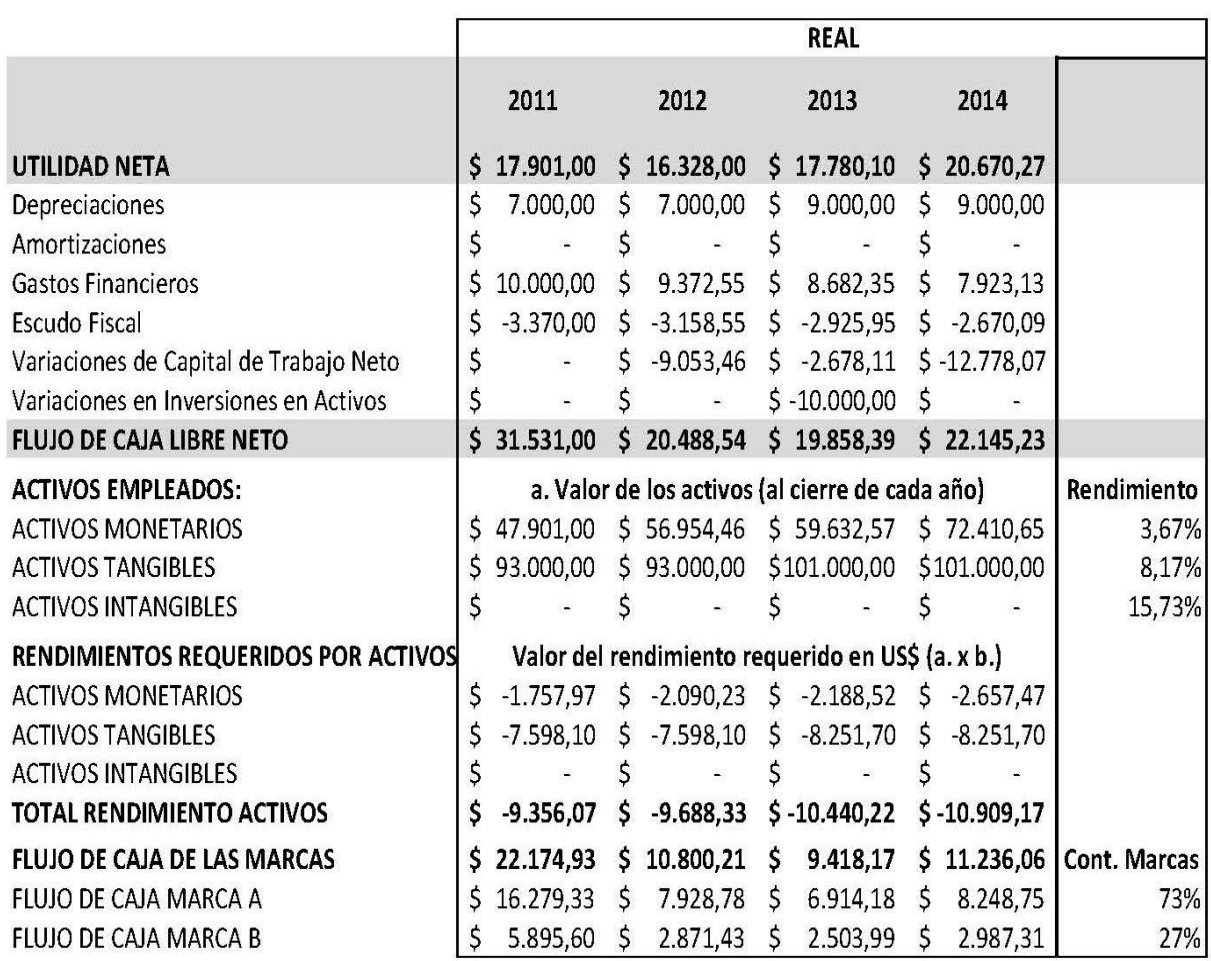

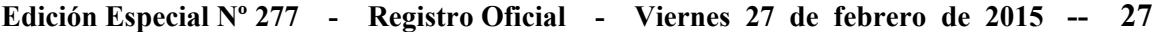

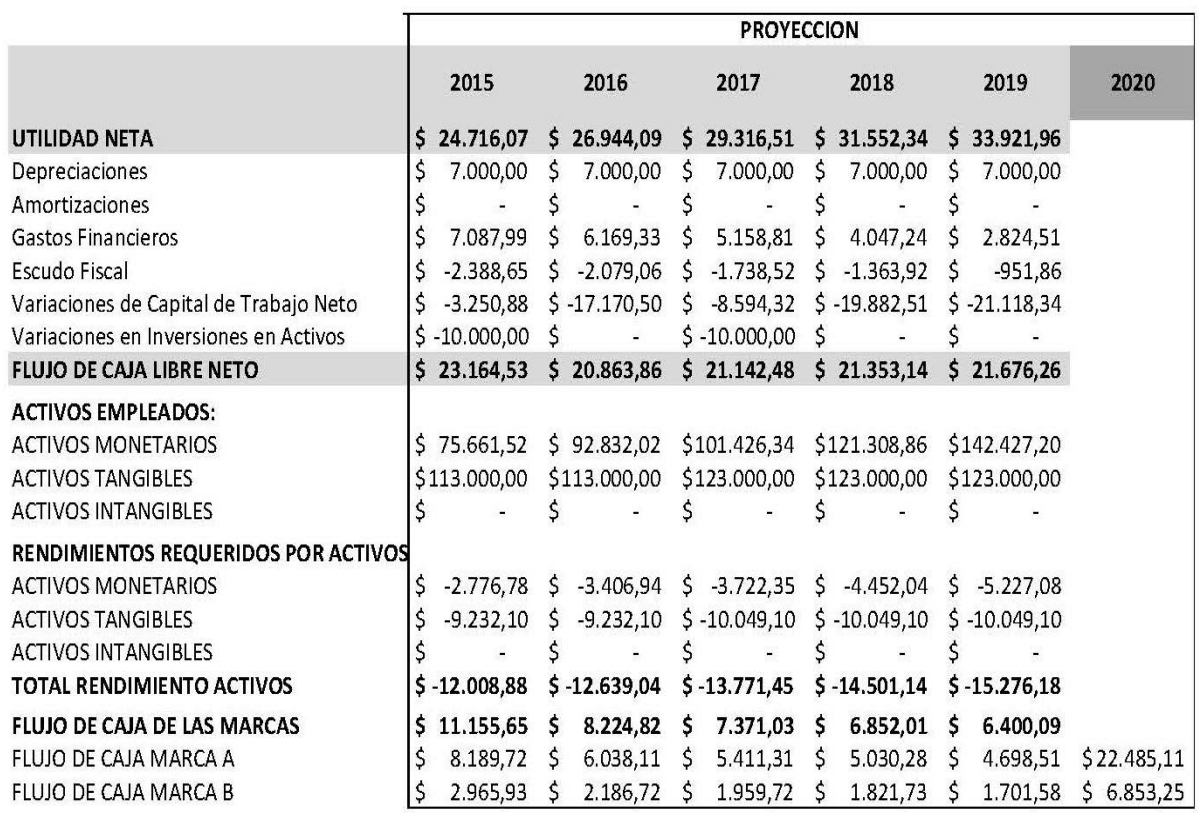

#### **3.3 DEFINIR LAS VARIABLES FINANCIERAS CLAVE: TASA DE DESCUENTO, VIDA ÚTIL, IMPACTO FISCAL Y TASA DE CRECIMIENTO**

En el proceso anterior se han determinado las variables clave, en función de la practicidad se indicarán estas con el valor de referencia utilizado en el ejemplo:

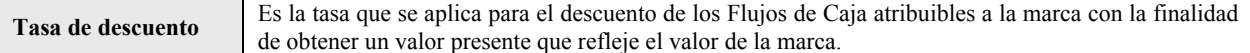

Como tasa de descuento para la valoración de marcas se considerará el Costo de Capital Propio (CCP) más la Prima por Riesgo de Marca (PRM).

En el ejemplo, la tasa de descuento se definiría de la siguiente forma:

 $CCP = 15,73%$ PRM (Marca A) = 7,87% Tasa de descuento (Marca A) =  $23,60\%$ 

 $CCP = 15,73%$ PRM (Marca B) =  $11,80%$ Tasa de descuento (Marca A) =  $27,53\%$ 

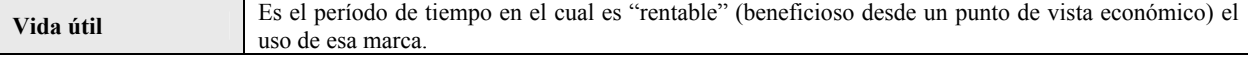

Salvo mejor criterio y disponibilidad de información, la vida útil de la marca se reflejará como indefinida y se traducirá en los Flujos de Caja con un valor residual que se obtendrá en función de un valor de perpetuidad.

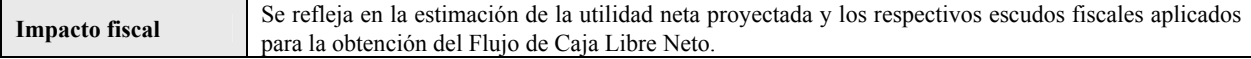

En Ecuador la tasa impositiva se compone de la tasa de impuesto a la renta (22%) y la tasa de repartición de utilidades de trabajadores (15%) aplicada posteriormente de la deducción del impuesto a la renta.

La tasa compuesta es igual al 33,7% (tasa compuesta =  $22\% + 15\%$  x (1-22%))

# **28 -- Edición Especial Nº 277 - Registro Oficial - Viernes 27 de febrero de 2015**

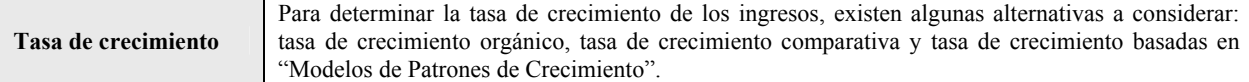

Para efectos prácticos y conservadores, se utilizó en el ejemplo la tasa de crecimiento orgánico para los 3 primeros años de proyección, la tasa de crecimiento de la economía (PIB) a largo plazo para los 2 últimos años de la proyección y la tasa de inflación a largo plazo como crecimiento para el cálculo del valor residual.

4. CÁLCULO DEL VALOR DE LA MARCA

#### **OBJETIVOS**

Los objetivos de este análisis son:

‐ Definir el valor monetario de la marca en función de los 3 módulos anteriores

#### **PASOS A SEGUIR:**

**1.** Se descuentan los Flujos de Caja proyectados atribuibles a la marca a valor presente utilizando la tasa de descuento (se incluye el valor residual)

*n (Flujos de marca) Valor de la Marca ∑*  $\sum_{i=1}^{n} \frac{1}{(1 + \text{tasa de descuento})^n}$ 

Resultados del ejercicio:

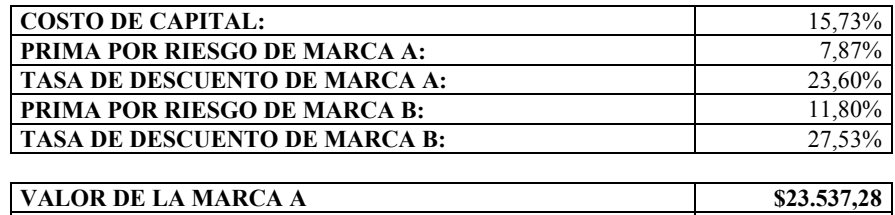

#### **METODOLOGÍA DE VALORACIÓN DE ACTIVOS INTANGIBLES APLICACIÓN EN ACTIVOS INTANGIBLES DE PROPIEDAD INTELECTUAL CON PROTECCIÓN LIMITADA EN EL TIEMPO**

**VALOR DE LA MARCA B \$7.401,40** 

 A diferencia de las marcas, cuyo valor depende íntegramente de la gestión realizada por la gerencia de la empresa, existen activos intangibles de propiedad intelectual cuyo valor está estrechamente ligado a las características de la protección legal del activo adicional a los beneficios generados por el uso de dicho activo.

Una importante consideración al momento de valorar estos activos es el hecho de que la protección legal es finita en el tiempo.

En esta categoría de activos intangibles de propiedad intelectual se encuentran los siguientes activos intangibles:

| <b>Patentes</b>               | Es un conjunto de derechos exclusivos concedidos por el Estado a un inventor o a su cesionario. Las<br>patentes son de producto o de procedimiento. Las patentes solucionan un problema existente. <sup>7</sup>                                                                                                    |
|-------------------------------|----------------------------------------------------------------------------------------------------|
| Modelo de<br>utilidad         | Son toda nueva forma, configuración o disposición de elementos de algún artefacto, herramienta,<br>instrumento, mecanismo u otro objeto o de alguna de sus partes, que permita un mejor o diferente<br>funcionamiento, utilización o fabricación del objeto que lo incorpora o que le proporcione alguna<br>utilidad, ventaja o efecto técnico que antes no tenía; así como cualquier otra creación nueva<br>susceptible de aplicación industrial que no goce de nivel inventivo suficiente que permita la<br>concesión de patente. <sup>8</sup> |
| <b>Diseño</b><br>industriales | Se refiere al aspecto externo o estético de un producto. Puede consistir en rasgos tridimensionales<br>(forma, material, textura o superficie del artículo), o en rasgos bidimensionales (diseños, líneas,<br>contornos o colores). Deben ser nuevos y tener aplicación industrial. <sup>9</sup>                                                                                                    |

**<sup>7</sup>** IEPI, http://www.propiedadintelectual.gob.ec/patentes/, 20 de febrero del 2014

1

**<sup>8</sup>** Ibid 25

**<sup>9</sup>** Ibid 25

# **Edición Especial Nº 277 - Registro Oficial - Viernes 27 de febrero de 2015 -- 29**

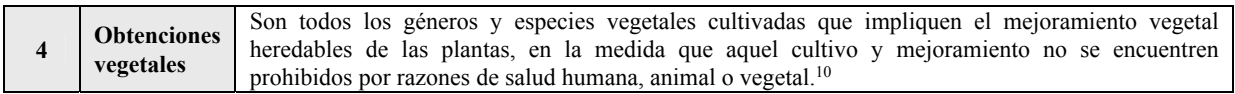

#### **DEFINICIÓN DEL OBJETO DE LA VALORACIÓN**

Es importante definir el objeto de la valoración para cada una de los 4 tipos de activos intangibles de propiedad intelectual con protección limitada en el tiempo (AIPLT).

El valor de los AIPLT proviene de dos fuentes de generación de valor:

#### **1. Beneficios generados por el uso económico del AIPLT**

Existen 2 posibilidades al considerar el uso comercial o económico de un AIPLT:

1) Productos, y

2) Procesos.

En estos casos, puede que el producto o proceso no esté patentado, pero el uso de la invención seguirá generando valor a través del uso de técnicas comerciales que no dependen de los derechos del AIPLT; aunque no cabe duda que una invención que no ha sido patentada tendrá un valor inferior

#### **2. Beneficios generados por los derechos de propiedad intelectual**

Los derechos de propiedad intelectual confieren al propietario del AIPLT la posibilidad de hacer uso exclusivo de la invención, venderla o licenciarla. Es un derecho excluyente: prohíbe a terceros fabricar, reproducir o comercializar la invención.

En este sentido los beneficios generados por los derechos de propiedad intelectual surgirán por la prohibición indicada. Puede que un AIPLT pierda su valor comercial por el uso de la invención, en casos en los cuales un tercero haya desarrollado una mejora al producto o proceso patentado; sin embargo esta mejora no podrá ser aplicada a menos que se tenga la licencia del AIPLT de la invención original. En estos casos, los beneficios de uso de la invención son nulos mientras que los derechos de la propiedad intelectual generarán beneficios a través de la licencia.

# **LOS 3 ENFOQUES DE VALORACION DE ACTIVOS**

En el caso de valoración de AIPLT también se considera la posibilidad de utilizar uno o varios de los 3 enfoques generales de valoración de activos. Al igual que en el caso de las marcas, el enfoque de mayor uso y de mayor recomendación en los campos académicos y prácticos es el enfoque de ingresos.

## **LA IMPORTANCIA DE LA VALORACIÓN DE LOS AIPLT**<sup>11</sup>

Los derechos de propiedad intelectual de los AIPLT tienen la habilidad de ser una gran fuente creadora de valor. Para el aprovechamiento del potencial generador de valor de estos derechos, los tomadores de decisiones deben reconocer que la toma de decisiones puede mejorarse a través de un análisis de valoración. A continuación un resumen de cómo la valoración de los AIPLT ayuda a mejorar la toma de decisiones:

- **1. Decisiones creativas:** los inventores pueden tomar decisiones con respecto a que proyecto desarrollar cuando varios proyectos están compitiendo por recursos entre sí. Valorando el potencial de beneficios de cada uno de los proyectos se puede tomar la decisión de cuál es el proyecto al que se debe enfocar los recursos.
- **2. Decisiones de financiamiento:** las partes proveedoras de financiamiento para los proyectos valorarán e invertirán en los proyectos que representen el mayor retorno a esa inversión.

1

**<sup>10</sup>** Ley de Propiedad Intelectual, art. 248

**<sup>11</sup>** William Murphy, John Orcutt, Paul Remus, "Patent Valuation: Improving decision making through analysis", pág. 45, 2012, John Wiley & Sons Inc., EE.UU.

- **3. Decisiones legales:** existen tres tipos básicos de decisiones legales con respecto a los derechos de propiedad intelectual:
	- a. Decisiones de protección de la propiedad intelectual: decisión con respecto a patentar una invención o mantener esa invención como un secreto comercial
	- b. Decisiones sobre el proceso de patentes: obtener una patente tiene un proceso que involucra una serie de toma de decisiones. Uno de los puntos cruciales en este proceso es definir el alcance de las características del producto o procesos a patentar. El abandono o el realizar una descripción muy detallada de ciertas características pueden incrementar las probabilidades de obtener una patente pero también disminuirá su valor.
	- c. Decisiones sobre litigios: la valoración soporta la decisión con respecto a los potenciales daños ocasionados por una infracción de patente por parte de un tercero
- **4. Decisiones de gestión de patentes**: Como cualquier activo, los derechos de propiedad intelectual deben ser gestionados para maximizar el potencial de beneficios económicos. Entre las decisiones más importantes de esta área se encuentran: (1) utilizar la patente exclusivamente, licenciarla o venderla; (2) utilizar la patente como colateral; (3) buscar mejoras a la patente; (4) continuar pagando las tasas de mantenimiento de la patente; entre otras decisiones importantes.
- **5. Decisiones de gestión de obtenciones vegetales**: Una de las decisiones más importantes de esta área es promover el respeto de las obtenciones vegetales, a través de la educación, difusión y observancia, con una gestión de calidad en apego a la normativa jurídica vigente, garantizando el acceso y difusión de la información legalmente disponible.
- **6. Decisiones gubernamentales:** uno de los objetivos principales del sistema de propiedad intelectual es el de favorecer la creación y comercialización de la mayor cantidad de invenciones e incrementar el patrimonio público de conocimiento. Para esto, el gobierno establece las reglas del juego que buscan favorecer el comportamiento óptimo que persiga ese objetivo y castigar el comportamiento que vaya en contra del objetivo. El análisis realizado a través de la valoración de AIPLT puede buscar la proyección del comportamiento buscado y los beneficios y costos asociados.

#### **PROPUESTA METODOLOGICA DE VALORACION DE AIPLT**

Si bien la mecánica es igual a la valoración de marcas en cuanto a su módulo de "análisis financiero", manteniendo los mismos principios financieros y de valoración, la siguiente propuesta metodológica se centrará en los aspectos cruciales que determinan los ingresos, costos y gastos incrementales que se deben considerar para la valoración de los AIPLT. Cabe indicar que la valoración de los AIPLT tiene una complejidad menor a la valoración de marcas debido a que los beneficios atribuibles a esto activos son específicos (en este caso no se considera el rendimiento requerido de otros activos para determinar al flujo de caja atribuible a este activo intangible).

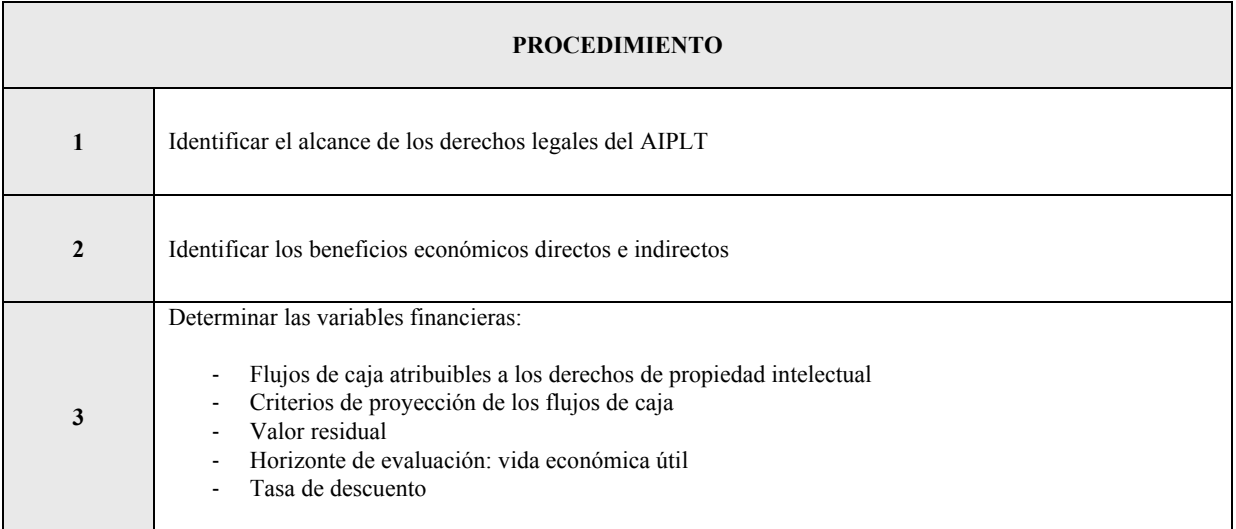

**4** Determinar el valor del AIPLT

# **METODOLOGÍA DE VALORACIÓN DE ACTIVOS INTANGIBLES APLICACIÓN EN ACTIVOS INTANGIBLES DE PROPIEDAD INTELECTUAL CON PROTECCIÓN LIMITADA EN EL TIEMPO**

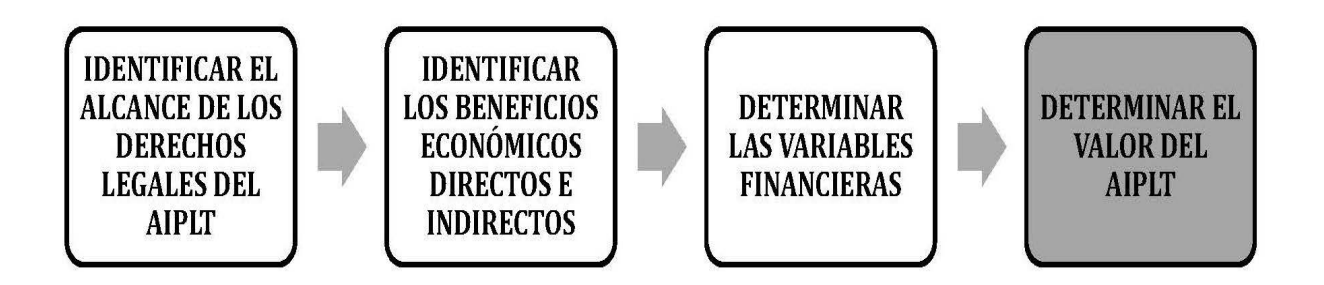

# **1. IDENTIFICAR EL ALCANCE DE LOS DERECHOS LEGALES DEL AIPLT**

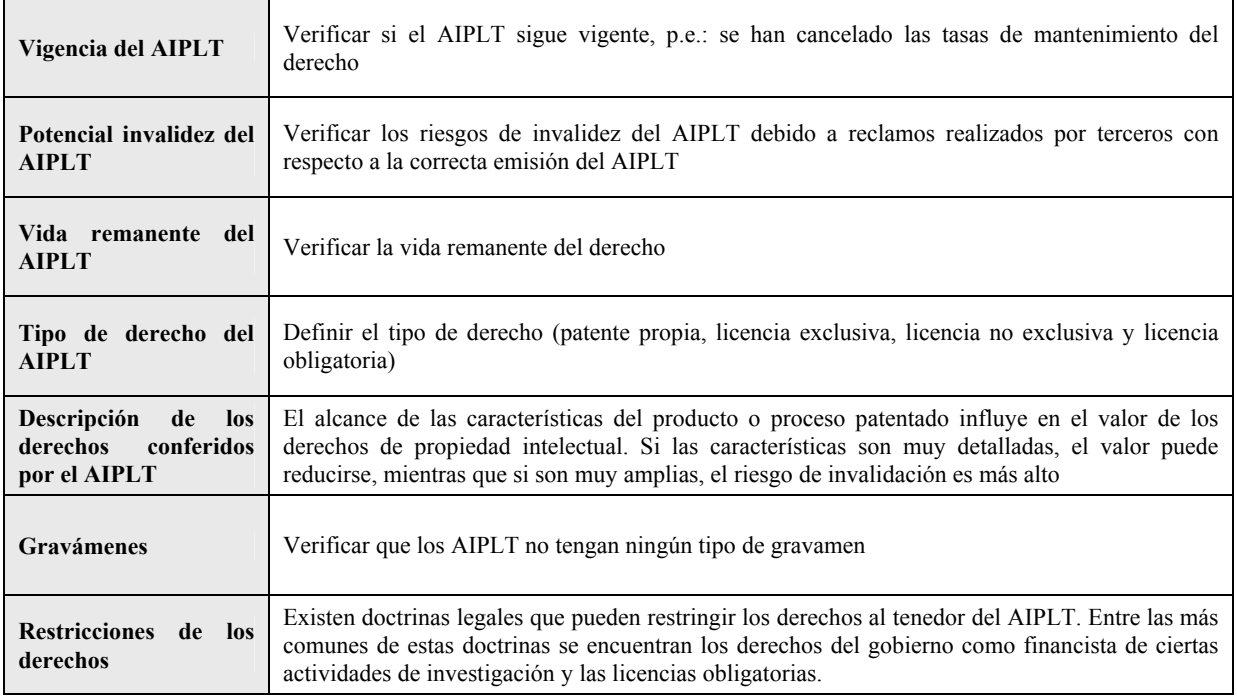

# **2. IDENTIFICAR LOS BENEFICIOS ECONÓMICOS DIRECTOS E INDIRECTOS**

Entre otros, se pueden identificar los siguientes beneficios directos e indirectos:

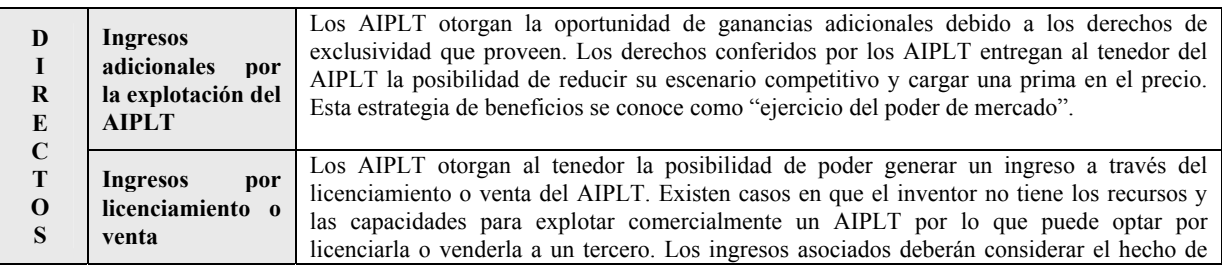

# **32 -- Edición Especial Nº 277 - Registro Oficial - Viernes 27 de febrero de 2015**

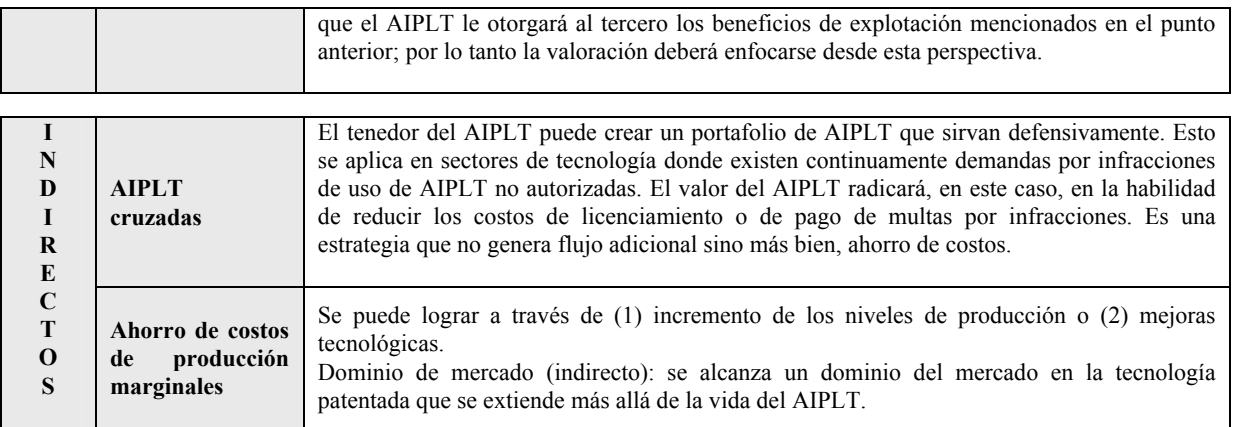

#### **3. DETERMINAR LAS VARIABLES FINANCIERAS**

#### **FLUJOS DE CAJA ATRIBUIBLES A LOS DERECHOS DE PROPIEDAD INTELECTUAL**

El evaluador debe examinar todas las alternativas de generación de beneficios derivados de los AIPLT de acuerdo a cada caso (ver sección anterior). En función de los beneficios (y sus costos asociados) se determina el flujo de caja incremental atribuible a los derechos de propiedad intelectual.

Si bien algunos beneficios son relativamente fáciles de identificar y aislar (p.e.: los ingresos provenientes de regalías o venta de AIPLT) otros no son tan obvios (p.e.: el ejercicio de poder de mercado). En estos casos un método recomendado para aislar los beneficios del ejercicio de poder mercado es el definirlo como la diferencia entre el margen de utilidad con AIPLT y el margen de utilidad sin AIPLT:

# Poder de Mercado = Margen con AIPLT - Margen sin AIPLT

Importante tener siempre en consideración que los beneficios pueden ser definidos como un incremento en ingresos así como también un ahorro de costos. Un punto crítico es el hecho de que la valoración de los AIPLT está en función del potencial comprador: el valor de venta o licenciamiento considerará el nivel de aprovechamiento del AIPLT por parte de la parte interesada en realizar la adquisición.

#### **CRITERIOS DE PROYECCIÓN DE LOS FLUJOS DE CAJA**

Existen varios métodos para realizar proyecciones de beneficios que pueden ser agrupados en 2 enfoques:

#### **1) Extrapolación de los resultados futuros a partir de datos históricos**

Tiene como premisa que los sucesos pasados son predictores del futuro, lo cual es su gran limitación.

Ejemplos de modelos basados en extrapolación son los de crecimiento orgánico, análisis de regresión y modelos de patrones de crecimiento, los cuales fueron explicados en la metodología de valoración de marcas.

#### **2) Proyecciones basadas en métodos analíticos**

Se basa en el uso de la estadística y las probabilidades para realizar proyecciones útiles y accesibles. Uno de los métodos más comunes son los análisis en base a árboles de decisiones que involucran 5 pasos:

- Identificar las partes constituyentes del flujo de caja (beneficios)
- Especificar las decisiones e incertidumbres derivada de la línea de base de la proyección
- Determinar las probabilidades de cada incertidumbre identificada
- Predecir el valor de cada alternativa de decisión
- Realizar el cálculo de valor x probabilidad para reconstruir cada uno de los elementos y obtener una proyección

#### **Edición Especial Nº 277 - Registro Oficial - Viernes 27 de febrero de 2015 -- 33**

El análisis en base a árbol de decisiones puede ser realizado en la proyección inicial o como parte de un análisis de sensibilidad, donde se puede realizar, con la ayuda de programas especializados, simulaciones en base a la técnica de Montecarlo (mencionada en la valoración de marcas).

#### **VALOR RESIDUAL**

Se debe considerar la vida del AIPLT como finita (en lugar de aplicar una perpetuidad) y analizar el patrón de crecimiento (o decrecimiento) en el período post-análisis.

## **HORIZONTE DE EVALUACIÓN**

Puede estar acorde a la duración del AIPLT o inferior. Para captar el valor de los periodos posteriores se estima un valor residual (ver punto anterior). Se debe considerar el hecho de que a pesar de que termine la vida del AIPLT, pueden existir beneficios que se extiendan más allá de esta (p.e.: el dominio del mercado obtenido gracias al AIPLT puede extenderse a períodos posteriores de la vida del AIPLT).

#### **TASA DE DESCUENTO**

Se utiliza el modelo de Valoración del Precio de Activos de Capital indicado en la metodología de valoración de marcas como línea de base para calcular el Costo de Capital Propio (CCP). En este cálculo se debe incluir el Índice de Riesgo País (IRP).

#### **4. DETERMINAR EL VALOR DEL AIPLT**

Descontar los flujos de caja futuros a valor presente para obtener el valor monetario del AIPLT.

#### **METODOLOGÍA DE VALORACION DE ACTIVOS INTANGIBLES DE PROPOPIEDAD INTELECTUAL APLICACIÓN EN DE DERECHOS DE AUTOR**

La valoración de los Derechos de Autor está acorde con su característica de activo intangible de consumo. A diferencia de los AIPLT y las marcas cuyo valor está ligado a la asociación e interacción de estos con algún producto o servicio, los Derechos de Autor son el producto en sí.

Incluso desde la perspectiva contable, estos activos se pueden considerar de elevada liquidez a corto plazo y formar parte del inventario de una empresa; a diferencia de los demás activos intangibles que, como se ha mencionado previamente, son considerados de alta iliquidez y riesgo. En este sentido, se pueden considerar a los medios de comunicación cuya función principal es la producción de contenido y sobre la cual genera ingresos a través de la distribución de este contenido.

En esta categoría de activos intangibles de propiedad intelectual se encuentran los siguientes activos intangibles:

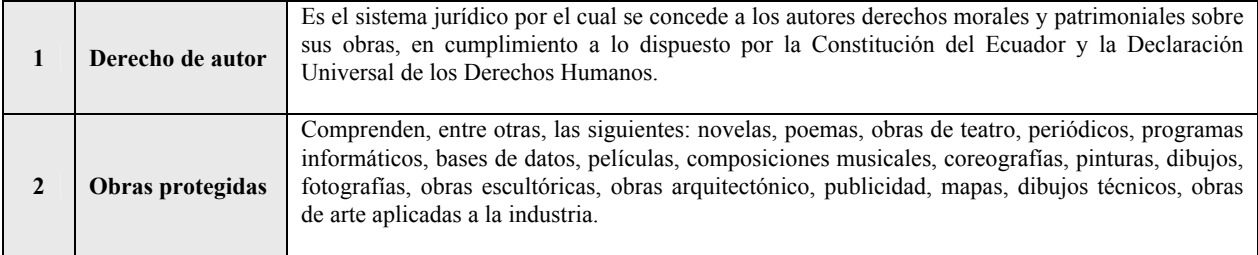

#### **LOS 3 ENFOQUES DE VALORACION DE ACTIVOS**

En el caso de valoración de Derechos de Autor también se considera la posibilidad de utilizar uno o varios de los 3 enfoques generales de valoración de activos: enfoque de costos, de mercado y de ingresos. Al igual que en el caso de las marcas, el enfoque de mayor uso y de mayor recomendación en los campos académicos y prácticos es el enfoque de ingresos.

#### **METODOLOGÍA DE VALORACIÓN DE ACTIVOS INTANGIBLES APLICACIÓN EN DERECHOS DE AUTOR**

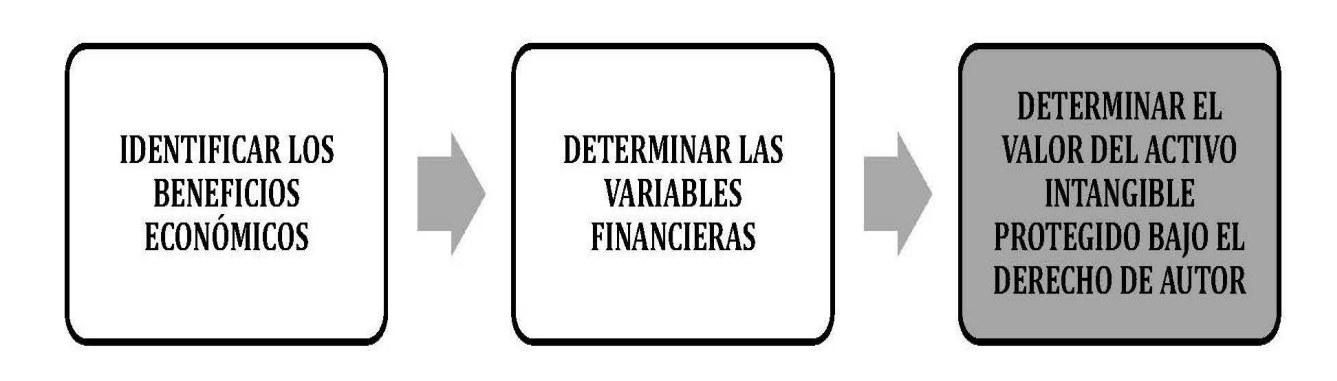

#### **PROPUESTA METODOLOGICA DE VALORACIÓN DE DERECHOS DE AUTOR**

Si bien la mecánica es igual a la valoración de marcas en cuanto a su módulo de "análisis financiero", manteniendo los mismos principios financieros y de valoración, la siguiente propuesta metodológica se centrará en los aspectos cruciales que determinan los ingresos, costos y gastos incrementales que se deben considerar para la valoración de los Derechos de Autor. Cabe indicar que la valoración de los Derechos de Autor tiene una complejidad menor a la valoración de marcas debido a que los beneficios atribuibles a esto activos son específicos (en este caso no se considera el rendimiento requerido de otros activos para determinar al flujo de caja atribuible a este activo intangible).

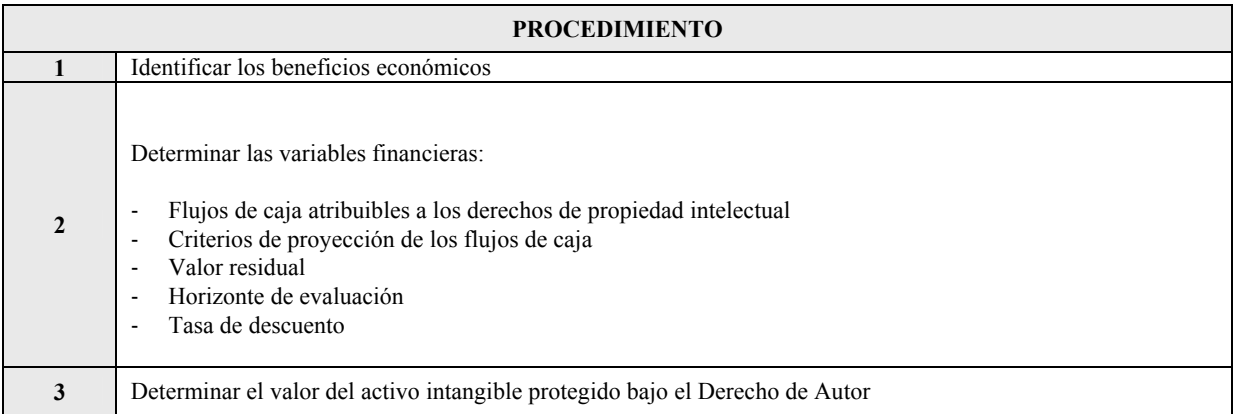

#### **1. IDENTIFICAR LOS BENEFICIOS ECONÓMICOS: DETERMINAR LAS FUENTES DE FLUJO DE CAJA GENERADOS POR LA OBRA**

En el caso de empresas dedicadas a la producción de obras o contenidos (p.e.: medios de comunicación) se identificarán también los costos incurridos en la producción de la obra para determinar el beneficio económico neto.

Los beneficios de una obra están dados, generalmente, por:

- 1) los ingresos que el consumidor representa mediante el pago del precio de un ejemplar de la obra (p.e.: libros),
- 2) las regalías que percibe el autor por la cesión de derechos de distribución de la obra,

# **Edición Especial Nº 277 - Registro Oficial - Viernes 27 de febrero de 2015 -- 35**

3) los ingresos que un auspiciante representa mediante el pago de espacio publicitario a cambio de una determinada audiencia (p.e.: programas de televisión),

4) las regalías por el uso de la obra (p.e.: software); entre otros

#### **2. DETERMINAR LAS VARIABLES FINANCIERAS**

#### **FLUJOS DE CAJA ATRIBUIBLES A LOS DERECHOS DE AUTOR**

Los flujos de caja están directamente vinculados con la obra en sí y su aceptación por parte del mercado, ya que en el caso de los Derechos de Autor no es necesario el registro para reclamar la protección (aunque este si es recomendable para beneficiar al autor de la presunción de autoría que la ley reconoce a su favor<sup>12</sup>)

#### **CRITERIOS DE PROYECCIÓN DE LOS FLUJOS DE CAJA**

Aplican los mismo criterios que la valoración de AIPLT

# **VALOR RESIDUAL**

Aplican los mismo criterios que la valoración de AIPLT

#### **HORIZONTE DE EVALUACIÓN**

Aplican los mismo criterios que la valoración de AIPLT

# **TASA DE DESCUENTO**

Aplican los mismos criterios que la valoración de AIPLT

# **3. DETERMINAR EL VALOR DEL ACTIVO INTANGIBLE PROTEGIDO BAJO EL DERECHO DE AUTOR**

Descontar los flujos de caja futuros a valor presente para obtener el valor monetario de la obra. En los casos que aplique, se considerará un período y monto de inversión inicial y el valor de la obra será equivalente a un cálculo de valor actual neto (VAN) utilizado en los proyectos de inversión privada.

#### *RAZON:*

*El presente manual, fue aprobado mediante Resolución No. 095-2014-DE-IEPI, del Director Ejecutivo del Instituto Ecuatoriano de Propiedad Intelectual IEPI, en Quito, Distrito Metropolitano, a los 18 días del mes de julio de 2014.* 

*Lo certifico.* 

f.) Abg. Nathalie Rostan, Secretaria General.

1

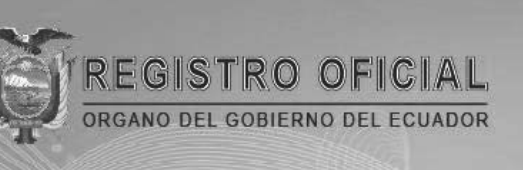

# **Suscríbase**

GI

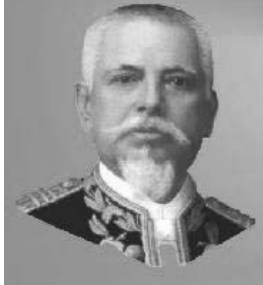

Quito

Avenida 12 de Octubre N 23-99 y Wilson Edificio 12 de Octubre - Segundo Piso Teléfonos: 2234540 - 2901629 Fax: 2542835

**Almacén Editora Nacional** Mañosca 201 y 10 de Agosto Telefax: 2430110

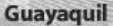

Malecón 1606 y 10 de Agosto Edificio M.I. Municipio de Guayaquil Teléfono: 2527107

www.registroficial.gob.ec